**МІНІСТЕРСТВО КУЛЬТУРИ ТА ІНФОРМАЦІЙНОЇ ПОЛІТИКИ УКРАЇНИ ХАРКІВСЬКА ДЕРЖАВНА АКАДЕМІЯ КУЛЬТУРИ Факультет соціальних комунікацій і музейно-туристичної діяльності Кафедра інформаційних технологій**

## **КОНСПЕКТ ЛЕКЦІЙ З ДИСЦИПЛІНИ «НАСТІЛЬНІ ВИДАВНИЧІ СИСТЕМИ» для здобувачів першого (бакалаврського) рівня вищої освіти**

**Галузі знань** 02 Культура і мистецтво

**Спеціальності** 029 Інформаційна, бібліотечна та архівна справа **Освітня програма** Інформаційна та документаційна діяльність

Харків – 2023

## **УДК 004.915 Н 32**

Рекомендовано до видання науково-методичною радою ХДАК, протокол №9 від 29.03.2023 р.

**Укладач:** *Шелестова А. М.*, доцент, кандидат наук із соціальних комунікацій, доцент кафедри інформаційних технологій

#### **Рецензенти:**

*Асєєв Г. Г.,* професор, доктор технічних наук, завідувач кафедри інформаційних технологій Харківської державної академії культури

*Кудлай В. О.,* доцент, кандидат наук із соціальних комунікацій, завідувач кафедрою інформаційної діяльності Маріупольського державного університету (м. Київ)

Н 32 Настільні видавничі системи : конспект лекцій до курсу для здобувачів першого (бакалавр.) рівні вищої освіти галузі знань 02 «Культура і мистецтво», спец. 029 «Інформаційна, бібліотечна та архівна справа» освітньої програми «Інформаційна та документаційна діяльність» / Харків. держ. акад. культури ; [уклад. А. М. Шелестова]. Харків : ХДАК,  $2023 - 60$  c.

#### **УДК 004.915(042.4)**

ХДАК, 2023 рік Шелестова А. М., 2023 рік

## **ЗМІСТ**

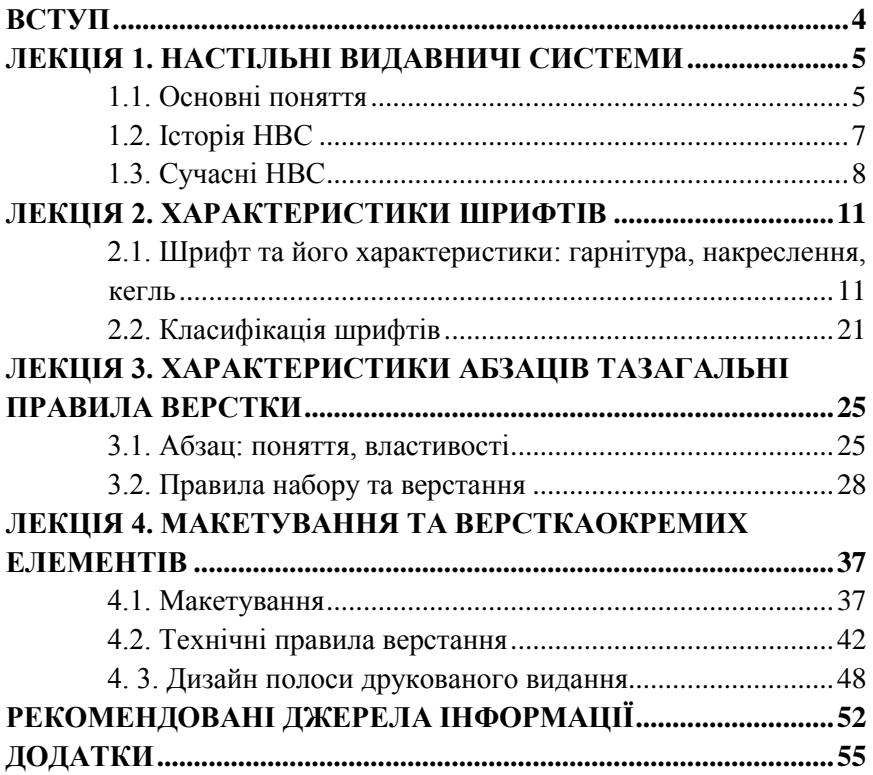

#### **ВСТУП**

<span id="page-3-0"></span>Навчальна дисципліна «Настільні видавничі системи» має на меті надати студентам знання та практичні навички, що стосуються підготовки різних видів видань до друку. Основний акцент зроблений на технологіях підготовки та правилах верстки книжкових, журнальних, календарних та інших видань. Метою є підвищення теоретичної та практичної підготовки майбутніх фахівців інформаційної та документаційної діяльності та надання їм методів професійної підготовки та розробки якісних видань. Під час вивчення дисципліни студенти вивчають основні правила верстки тексту, таблиць та графіки в різних виданнях, навчаються створювати макети різних видів видань та ознайомлюються зі сучасними технологіями створення макетів для майбутніх видань. Метою даного конспекту лекцій є засвоєння здобувачами теоретичних знань щодо процесів та етапів верстання та макетування, створення оригінал-макету, правил верстання основного тексту, заголовків різного рівня, колонтитулів, колонцифр, таблиць, ілюстрацій тощо.

Зміст курсу розкриває питання пов'язані з підготовкою видань до друку. Основна увага приділяється технологіям підготовки видань до друку та правилам набору та верстки основних структурних складових книжкових, журнальних, календарних та інших видань.

Конспект лекцій призначений для здобувачів першого (бакалаврського) рівня вищої освіти зі спеціальності 029 «Інформаційна, бібліотечна та архівна справа» освітньої програми «Інформаційна та документаційна діяльність».

#### <span id="page-4-0"></span>**ЛЕКЦІЯ 1.НАСТІЛЬНІ ВИДАВНИЧІ СИСТЕМИ**

#### **1.1. Основні поняття**

<span id="page-4-1"></span>У докомп'ютерну епоху процеси *макетування*та *верстки* були розділені.

**Макетування –** це процес композиційного розміщення всіх елементів на сторінці.

Кінцевий результат – макет.

Самий останній, підписаний у виробництво макет – оригіналмакет.

Макетування відбувалося в редакції.

**Верстка –**це процес розміщення текстових і ілюстративних блоків на сторінці з урахуванням дизайну макету і вимог правопису.

З появою комп'ютерних технологій процес *верстки*перемістився з друкарні до редакції і за часом об'єднався з процесом *макетування*.

**Комп'ютерна верстка** (англ. *Desktoppublishing*або *DTP*) – поєднання персонального комп'ютера та спеціального програмного забезпечення для створення макету для друку в типографії або на принтері.

Для комп'ютерної верстки частіше за все використовуються такі програмні продукти:QuarkXPress, AdobeInDesign, також можуть використовуватися Scribus, Microsoft Publisher, ApplePages та інші.

Під терміном«комп'ютерна верстка»мають на увазі не лише створення макету сторінки (pagelayout) для книг та журналів, цей термін застосовується і до створення макетів рекламних оголошень, упаковки, дизайну виставкових стендів, різного роду роздаткових матеріалів тощо.

Результатом верстки є видання із симетричними сторінками, як показано на рис. 1.1.

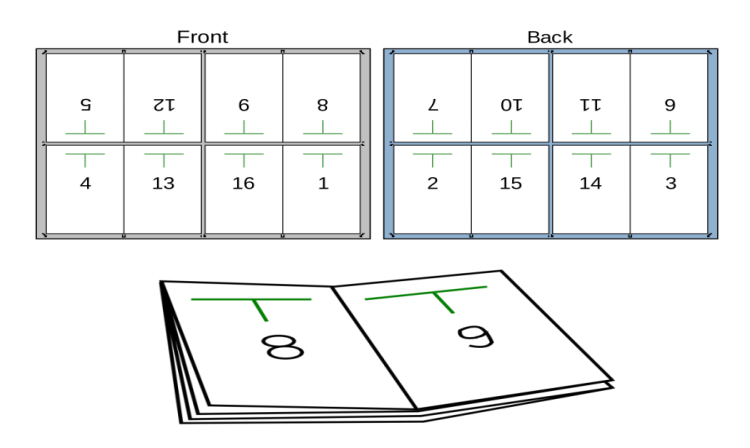

Рис. 1.1. Результат верстки

Отже, по-перше, верстка – виробничий процес монтажу всіх елементів сторінки видання в смугу набору.

По-друге,версткою називають також тип комплектування ілюстрацій на смузі. Таких типів виділяють декілька:

 відкрита верстка: ілюстрація розміщується зверху або знизу смуги на всю її ширину;

 відкрита верстка в оборку: ілюстрація розміщується в одному з кутів смуги;

 закрита верстка в оборку: ілюстрація розміщується біля одного з бокових полів смуги і оточується текстом з трьох сторін;

 закрита верстка в розріз: ілюстрація розміщується на всю ширину смуги, а текст оточує її зверху та знизу;

глуха верстка: ілюстрація з усіх сторін оточується текстом;

смугова верстка: ілюстрація повністю займає смугу;

 верстка під обріз: ілюстрація виходить за поля сторінки так, що полів немає зовсім;

верстка ілюстрацій з виходом на поле;

 верстка на полях: ілюстрація повністю виноситься на поле сторінки;

 розпашна верстка: ілюстрація через корінець переходить з однієї сторінки розвороту на іншу;

 комбінована верстка: на одній сторінці (одному розвороті) поєднуються різні типи верстки;

 ламана верстка: газетні матеріали на шпальті врізаються один в одного;

 симетрична верстка: текст, заголовки, ілюстрації розташовані взаємно врівноважено відносно один одного.

## **1.2. Історія НВС**

<span id="page-6-0"></span>Комп'ютерна верстка була започаткована в 1985 році, коли вийшла створена Aldus програма PageMaker і персональний лазерний принтер LaserWriter компанії AppleComputer.

Можливість створення WYSIWYG (WhatYouSeeIsWhatYouGet) макетів сторінки на екрані монітора і потім роздруковувати на принтері було новим як для комп'ютерної індустрії, так і для друкарської справи. Термін «desktoppublishing» був вигаданий Полом Брейнердом (PaulBrainerd), засновником AldusCorporation.

Технології, розроблені AdobeSystemsзаклали фундамент для подальшого розвитку комп'ютерної верстки.

В 1986 році вийшла програма Ventura Publisher для комп'ютерів під ОС MS-DOS.

Переломним моментом у розвитку настільних видавничих системах (НВС) стала програма QuarkXPress в 1990-их, а також розширення бази комп'ютерних шрифтів.

На початку 2000-их набрала популярності програма AdobeInDesign.Основна особливість автоматизованої видавничої системи – це представлення сторінки (з текстом і графікою) на

екрані як якогось образу, готового для редагування і друку. Обов'язковими вимогами для такої системи є режим WYSIWYG і підтримка «миші».

## **1.3. Сучасні НВС**

<span id="page-7-0"></span>Пакети програм електронної верстки відрізняються своєю складністю. Деякі розраховані на звичайного користувача, який готує час від часу нескладну друкарську продукцію.Інші цілком можуть підходити для оснащення спеціальних підрозділів електронної верстки, що випускають брошури, звіти і рекламну продукцію, що включає фотографічні матеріали і малюнки і призначені для виведення на професійні друкарські машини.

Системи електронної верстки передбачають можливості експортування тексту і графіки з інших програм. Проте самі вони, за одним-двома виключеннями, не розраховані на створення тексту або графіки.

Автоматизовані видавничі системи потребують:

а) високоякісного графічного програмного забезпечення;

б) використання маніпулятора «миша», що полегшує маніпуляції з текстом і графікою на сторінці;

в) високоякісного виводу (наприклад, на лазерний принтер).

У організації настільну видавничу систему можна використовувати по-різному:

а) для підготовки управлінських звітів з малюнками і діаграмами, сприяючими кращому сприйняттю інформації;

б) для підготовки зовнішньої документації, такої як: пресрелізи; буклети; рекламні проспекти; річний звіт;

в) для випуску (всередині) фірмового журналу або збірки; г) для розробки стандартної виробничої документації (наприклад, бланків замовлень).

Програмне забезпечення комп'ютерних видавничих систем повинне виконувати такі функції:

а) забезпечувати, наскільки це можливо, простоту і легкість роботи;

б) бути добре документованим;

в) працювати в режимі WYSIWYG;

г) підтримувати Postscript<sup>1</sup>;

 $\overline{a}$ 

д) підтримувати можливості імпортування тексту і малюнків з самих різних текстових процесорів і графічних пакетів;

е) передбачати деякі (нехай навіть елементарні) можливості редагування тексту;

ж) підтримувати виведення інформації в кольорі;

з) передбачати використання стандартизованних стилів, форматів, шрифтів у режимі WYSIWYG, що істотно економить час визначення зовнішнього вигляду документа;

і) підтримувати режим WIMP (Windows, Icons, Mouse, Pulldownmenus — вікна, піктограми, «миша», спадаючі меню);

Такий дружній інтерфейс дає можливість користувачу:

 масштабувати і панорамувати зображення сторінки на екрані;

 обирати різні функції, указуючи їх курсором «миші» в піктографічних меню;

 переміщати курсор по екрану, використовуючи замість клавіш управління курсором «миша»;

 «ходити» по меню і підменю без зникнення з екрану основного зображення;

к) підтримувати роботу зі сканером по прочитуванню фотографій і інших графічних зображень.

Найбільш популярні сучасні настільні видавничі системи:

<sup>&</sup>lt;sup>1</sup> Postscript — це програмне забезпечення, яке дає можливість користувачам працювати з безліччю різних пристроїв друку, таких як монохромні та кольорові лазерні принтери (для перевірки структури сторінок і їх вмісту) і спеціальні друкарські машини для друку кінцевої продукції.

 AdobeInDesign– професійний пакет для настільного видавництва верстки і макетування. Входить до складу AdobeCreativeSuite.

 QuarkXPress– професійна і широковживана програма верстки фірми Quark для комп'ютерів з операційною системою Windows і Macintosh.

 Web-to-Print, також відома як Web2Print, або Віддалена видавнича система, є комерційним проектом додрукарської підготовки – своєрідним мостом між онлайн-контентом в мережі та друкованою продукцією.

 Scribus – програма з відкритим кодом для комп'ютерної верстки (DTP). Існують версії для Linux, Unix, Mac OS X,OS/2 і Windows.

 Microsoft Office Publisher– спрощує створення й публікацію високоякісних маркетингових матеріалів і вебсторінок професійної якості.

## **ЛЕКЦІЯ 2. ХАРАКТЕРИСТИКИ ШРИФТІВ**

## <span id="page-10-1"></span><span id="page-10-0"></span>**2.1. Шрифт та його характеристики: гарнітура, накреслення, кегль**

**Шрифт** (нім. *Schrift*, від *schreiben* – писати), раніше черенки– графічний малюнок накреслень літер і знаків, які складають єдину стилістичну та композиційну систему, набір символів визначеного розміру і малюнка.

У вузькому друкарському сенсі шрифтом називається комплект друкарських літер, призначених для складання тексту.

**Літера** (від лат. *Littera* – буква) – термін типографської справи, означає друкований символ, який є графічним або письмовим вираженням певного усного звуку чи звукосполучення.

Вирізняють 10 елементів літери:вічко, основний штрих, сполучний штрих, внутрішньолітерний проміжок, нижній виносний елемент, верхній виносний елемент, діакритичний знак, зарубки, кінцевий елемент, краплевидний елемент. Залежно від гарнітури і її накреслення останні три елементи літери можуть бути відсутніми. А наявність діакритичного знаку, верхніх та нижніх виносних елементів залежить безпосередньо від усталеного принципу написання літери.

На рис 2.1. зображені основні елементи літери

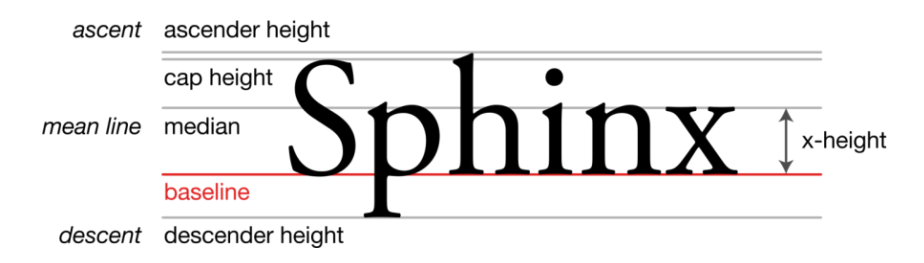

Рис. 2.1. Основні елементи літери

Також шрифтом називають:

 Повний комплект друкарських літер певного типу й рисунку, необхідний для набору якого-небудь тексту; сукупність металевих рельєфних літер, цифр, розділових знаків у друкарській машинці

 Комп'ютерний файл, що містить в собі всі параметри, необхідні для відтворення на екрані чи цифрових друкарських машинах текстів.

 Графічна форма літер при писанні, характер малюнка написаних літер, накреслення букв та знаків, що складають єдину композиційну та стилістичну систему.

Шрифти характеризуються:

 **гарнітурою:** об'єднанням різних за кеглем та нарисом, але однаковим за характером накреслення шрифтів;

 **нахилом:** прямий (regular), похилий (oblique), курсив (italic);

 **насиченістю:** контурний, світлий (light), угрублений, напівгрубий (semibold), грубий (bold), надгрубий (black);

 **шириною:**надвузький, вузький (condensed), нормальний (normal), широкий (extended), надширокий;

 **ілюміновкою:** оконтурений, відтінений, штриховий, орнаментований, негативний, кольоровий;

• **розміром (кеглем)** в пунктах (1 пункт =  $1/68$  дюйма).

Група шрифтів різних видів і кеглів, що мають однакове накреслення, єдиний стиль і оформлення, називається**гарнітурою**.

Кожен шрифт є набором гліфів, кожен з яких представляє окрему літеру, цифру, розділовий знак або інший символ. На рис. 2.2. – 2.4. показані приклади шрифтів

**Гліф** – елемент письма, конкретне графічне представлення графеми, іноді кількох пов'язанихграфем(складовий гліф), або тільки частиниграфеми.

**Графема** (відгрец. Γράφω – пишу та [-ема\)](https://uk.wikipedia.org/w/index.php?title=-%D0%B5%D0%BC%D0%B0&action=edit&redlink=1) – одиниця писемної мови (в алфавіті – літера, наприкладд, *а*, *б*і т.п.;

у неалфавітних системах [письма](https://uk.wikipedia.org/wiki/%D0%9F%D0%B8%D1%81%D1%8C%D0%BC%D0%BE) – [складовийзнак,](https://uk.wikipedia.org/wiki/%D0%A1%D0%BA%D0%BB%D0%B0%D0%B4_(%D0%BC%D0%BE%D0%B2%D0%BE%D0%B7%D0%BD%D0%B0%D0%B2%D1%81%D1%82%D0%B2%D0%BE)) [ієрогліф,](https://uk.wikipedia.org/wiki/%D0%86%D1%94%D1%80%D0%BE%D0%B3%D0%BB%D1%96%D1%84) [ідеограмат](https://uk.wikipedia.org/wiki/%D0%86%D0%B4%D0%B5%D0%BE%D0%B3%D1%80%D0%B0%D0%BC%D0%B0)а ін.).

Графема однозначно відмінна від будь-якої іншої одиниці тієї ж писемності.

> **Arial** Аа Бб Вв Гг Ґґ Дд Fe Cc Ww 33 Mu li **FranklinGothicBook** Аа Бб Вв Гг Гг Дд <u> Fe Єє Жж Зз Ии Іі</u> **Book Antiqua** Аа Бб Вв Гг Гг Дд  $Fe\ E\epsilon$   $Kx\ 33$   $Mu$  Ii **Times New Roman** Аа Бб Вв Гг Гг Дд  $Ee$   $Ef$   $Kx$   $33$   $Mu$  Ii Рис. 2.2. Приклади шрифтів

> > Шрифт Аа Бб Вв Гг Гг Дд Ee Ee Xx 3s Mu Ii

Рис. 2.3. Шрифт схожий на шрифт друкарської машинки (шрифт Courier New)

**АБВГЛЕЖЗИЙКЛМНОПРС** ТУФХЦЧШЩЪЫЬЭЮЯЇЇЕ а*бвгдежзийклмнопрст* **ЦФХЦЧШЩЪЫЬЗЮЯЇЇЕ** 

Рис. 2.4. Приклад написання української абетки креслярським шрифтом

Шрифти деяких розмірів мають свої історичні назви: брильянт – 3 пункти Дідо, діамант (4), перл (5), нонпарель (6)[,міньйон](https://uk.wikipedia.org/wiki/%D0%9C%D1%96%D0%BD%D1%8C%D0%B9%D0%BE%D0%BD_(%D1%88%D1%80%D0%B8%D1%84%D1%82)) (7), петит (8), [боргес](https://uk.wikipedia.org/wiki/%D0%91%D0%BE%D1%80%D0%B3%D0%B5%D1%81) (9), корпус (10), [цицеро\(](https://uk.wikipedia.org/wiki/%D0%A6%D0%B8%D1%86%D0%B5%D1%80%D0%BE)12), мітель (14), терція (16), парангон (18), текст (20), подвійний цицеро (24), малий канон (36), канон (42), великий канон (48). Назви виникли задовго до появи сучасних стандартів, тому збіг їхнього розміру зі значенням в пунктах приблизний.

Одним з найдавніших шрифтів є шрифт Баскервіль, розроблений Джоном Баскервілемв середині XVIII століття.

Історія розвитку шрифтів:

- Піктографія;
- Вузликове письмо;
- Ідеографія;
- Ієрогліфи Стародавнього Єгипту;
- Перша абетка літера-фонетичного письма;
- Давньогрецька абетка;
- Латинська і кирилична абетки;
- Маюскул;
- $\bullet$  Унціал:
- Каролінзький мінускул;
- Готичне письмо;
- Круглий готичний (швабський) шрифт;

 У трактаті Жофруа Торі«Квітучий луг», літери побудовані в квадраті, зі сторонами, поділеними на 10 частин;

 АльбрехтДюреррозробив свій шрифт, літери якого також вписувалися в квадрат (рис. 2.5);

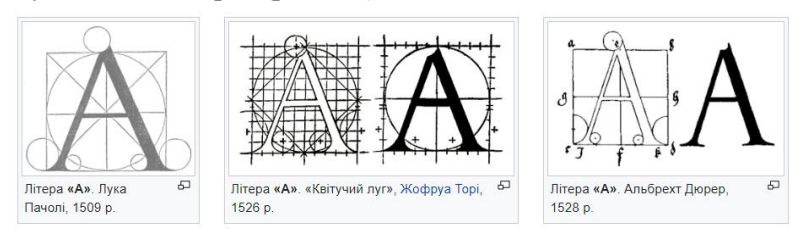

Рис. 2.5. Приклад букви «А» у шрифтах, запропонованих Лукою Пачолі, Жофруа Торі та АльбрехтомДюрером (зліва направо)

 У XV столітті типографи виготовили нові друковані шрифти. Серед піонерів були Ніколя Жансон, МануційАльд і Клод Гарамон. Шрифт Гарамона став основою для безлічі сучасних шрифтів (рис. 2.6);

nunciat. Venit nanciait & anunciauit pace i illis qui prope funt : quæ olim hebræi di Quidam enim eore clamat: recordabuntur n omnes fines terre: & adorabunt coram eo Шрифт Ніколя Жансона

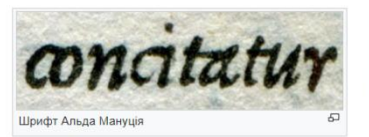

s cófpectus, non hic fine numine diuum cóo<br>s. Quandoquidem finihil cómodius, nihil for<br>ss, nihil denique diuinius paceipfa hominibu<br>is immortalibus dari potelt, ô quá te memore is immortalibus dari potelt, o qua te memore<br>gina, pacis toties ac tandiu optata, fecudum d<br>thor, pacis alumna, pacis vinculum, faxit dei amátinum. Quos tibi triumphos vniuerfa e க Шрифт Клода Гарамона

Рис. 2.6. Шрифти, запропоновані Ніколя Жансоном, МануціємАльдом і КлодомГарамоном (зліва направо)

 У XVIII столітті поряд з європейськими починають розвиватися й східнослов'янські шрифти, які до цього розвивалися самостійно, мали грецьку основу й називалися кирилиця та глаголиця (рис. 2.7, 2.8);

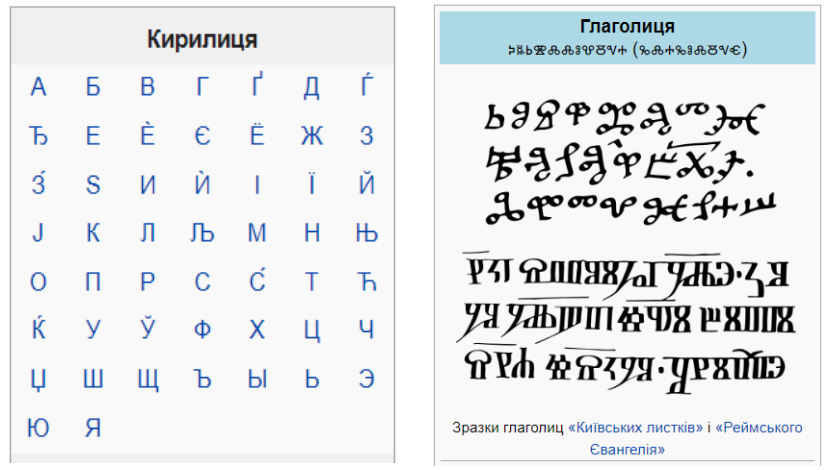

Рис. 2.7. Кирилиця та зразки глаголиць «Київських листків» та «Реймського Євангелія»

Приклади кириличного уставу **КАТАНТЬНЫМУДФ** Liden, **ЛА-ДАВЗІТРУДНТЕ**  $(A + AK)$ Society (Andreas Community Community Community Community Community Community Community Community Community Community Community Community Community Community Community Community Community Community Community Community Commu **СКРЕШАНТЬМЬ TK3IMHXHKHTL ТАКОЖЕНСЫЗ-БАЖЕ CHISTLE HEATLE** , )<br>«Пьвониждитьни KUMUYKI HILAAT ทุกอุราลงเกษตาอ (หลักกก<br>เห็ , ก็เต๊ดนั้น . สากเสน่น<br>ก้อง (เลนิน . ตัดนี้เหตุกล้า<br>หตัว ที่หตาว เราะหันหมาย **BECEARTECHORH-ATATATIONS TOHINHHAITE NUTTKOHEKE** :НА: МКОЖЕТЬ ТЖ шппкиль пів **БИШНИН ДАЫ** HELMITALI **ЦЪСИЙ ГЪТЕНИЙ** LIALUS LIUHENNILLISTI **TAELISMAMMERS** ITAUL HALDINA Zuitakienyk Korromanyk **САПАЦІЪПЕ ПІБЪ Bines** COME THE RACOTA HINGTY піть повись Рукописні книги, написані півуставом க Запис 1721 року про вклад гетьмана Війська Запорозького Івана Скоропадського, з його особистим підписом. Скоропис Молитви Кирила Турівського

Рис. 2.8. Приклади скоропису, уставу та півуставу

 На межі XVIIІ–XIX століть з'являються нові різноманітні шрифти для різних потреб (книг, газет, плакатів, афіш, реклами) (рис. 2.9);

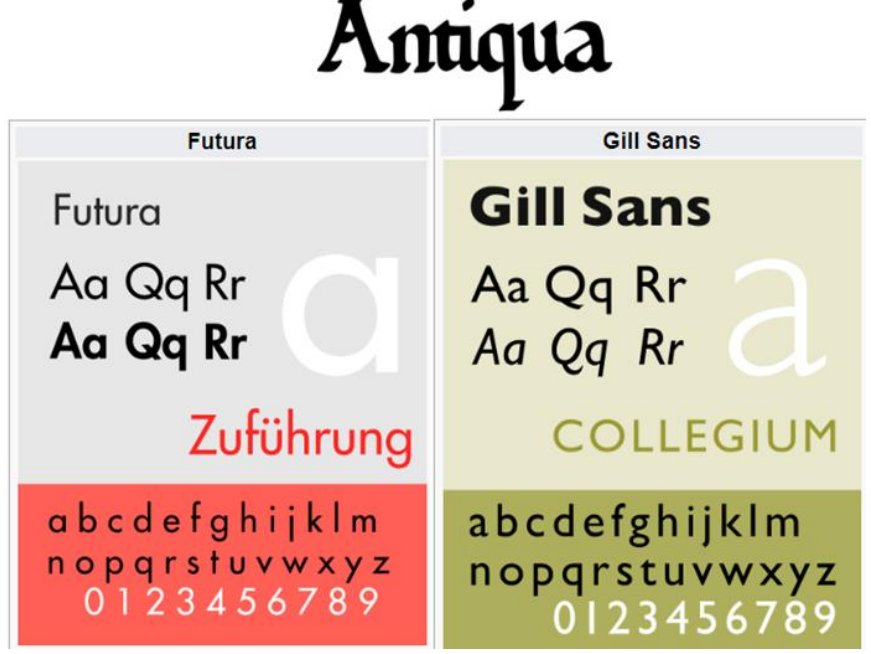

Рис 2.9. Приклади шрифтів, що виникли на межі ХVIII–XIX століть

XX століття виникають нові гротескні і рубані шрифти;

 У ХХІ столітті з'являєтьсяшрифт Рутенія, створений Василем Чебаником, має виразні риси українськості, ґрунтується на традиціях графіки українського народу (рис. 2.10).

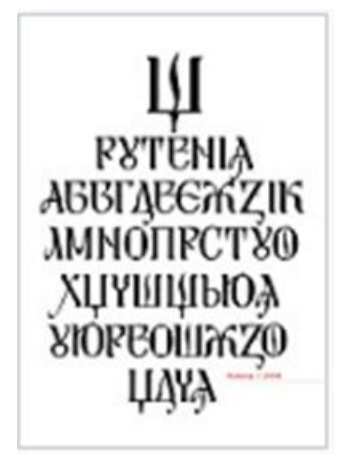

Рис. 2.10. Рутенський шрифт

**Гарнітура** (англ. *typeface*, від нім. *Garnitur –* комплект) – сімейство накреслень шрифтів, що мають спільні стильові особливості та різні деталі рисунку знаків (у деяких випадках гарнітура складається з одного накреслення.

У гарнітурі з декількох накреслень зазвичай одне (основне) призначене для набору основного тексту, а інші **–** для смислових виділень у тексті та набору заголовків.

Кожен шрифт є набором гліфів, кожен з яких представляє окрему літеру, цифру, розділовий знак або інший символ (рис. 2.11).

 $a, a, d$ 

Рис. 2.11. різні гліфи, що представляють літеру *а*гарнітурі Zaphino

Сімейство шрифтів, як правило, є групою споріднених шрифтів, які відрізняються лише вагою, орієнтацією, шириною тощо, але не дизайном. Наприклад,*Times* – це сімейство шрифтів, тоді як*TimesRoman*,*TimesItalic*і*TimesBold –* це окремі шрифти, що

входять до сімейства*Times*. Існують суперсімества шрифтів (рис. 2.12).

# Kingfisher Kingfisher

Рис. 2.12. PT Serif (угорі) PT Sans (унизу) із суперсімейства шрифтів РТ, що показує схожість у структурі букв

**Накреслення шрифту –** це видозміна символів певної гарнітури шрифту.

Існує 5 типів зміни накреслення, які залежать від того, що саме і як змінюється в символі:

- за нахилом і характером вічка<sup>2</sup>: пряме, похиле, курси;
- за насиченістю: світлі, суперсвітлі, напівгрубі, грубі;
- за щільністю: стиснуті, нормальні, широкі;
- за заповненістю: контурні, відтінені, заштриховані;

 за модифікацією тексту: нижнє підкреслення, одинарне або подвійне закреслення, зсув під або над базову лінію шрифту.

**Кегель, кегль** –основна розмірна характеристика шрифту, позначають числом, одиниця вимірювання – типографський пункт, квадрат.

**Кегель** – висота площадки, на яку покладають літери разом із пропуском, які забезпечують при наборі прямий рядок та нормальний інтерліньяж, тому кегель не є висотою знаку (літери) в чистому вигляді (рис. 2.13). Термін німецького походження (*Kegel*), його англомовний аналог (*typesize*) не є точним.

 $\overline{a}$ 

 $2 B$ ічко – опукле зображення букви, літери, цифри то або іншого знаку на друкарській літері.

Lorem ipsum dolor sit amet, consetetur sadipscing elitr, sed diam nonumy eirmod tempor invidunt ut labore et dolore magna aliquyam erat, sed diam

18 pt type set solid (line height: 18 pt)

Lorem ipsum dolor sit amet, consetetur sadipscing elitr. sed diam nonumy eirmod tempor invidunt ut labore et dolore magna aliquyam erat, sed diam 18 pt type set with 4 points of leading (line height: 22 pt)

Рис. 2.13. Угорі текст набраний без інтерліньяжу (висота рядка 18 пт), нижче – текст, набраний з інтерліньяжем у 4 пт (висота рядка 22 пт)

Розмір гарнітур і шрифтів традиційно вимірюється в пунктах. Пункт у різний час визначали по-різному; нині популярним є визначення *DesktopPublishing –* 1⁄72 дюйма (0,0139 дюйма або 0,35 мм). Якщо вказано типографічні розміри (пункти), висота *емквадрата*, невидимого прямокутника, яка зазвичай трохи більша за відстань від найвищого до найнижчого виносних елементів, масштабується, щоб дорівнювати вказаному розміру. Наприклад, якщо дляHelveticaвстановлено 12 пунктів, *ем-квадрат*, визначений у шрифті Helvetica, масштабується до 12 пунктів або 1⁄6 дюйма або 4,2 мм.

Наприкінці 1980 років американська компанія Adobe внесла на цей час останню корективу в значення одиниці вимірювання кеглів:

*1 пункт = 1/72 англійського дюйма (25,4 мм), тобто 0,352777….мм.*

Шрифти в залежності від кеглю:

від 3 до 12 пунктів називаються текстовими,

від 14 до 64 – заголовковими,

а від 72 –плакатними.

Назви кеглів різного розміру див. у додатку А.

## <span id="page-20-0"></span>**2.2. Класифікація шрифтів**

## *Класифікація друкарських шрифтів:*

 *Група рубаних шрифтів* — до цієї групи належать шрифти, що не мають зарубок.

 *Група шрифтів з ледь помітними зарубками* – це гарнітуриз дещо потовщеними кінцями вертикальних штрихів.

 *Група медієвальних шрифтів* – гарнітури з помірною контрастністю штрихів, із зарубками у вигляді плавного потовщення кінців основних штрихів, що наближаються за своєю формою до трикутника, переважно з похилими осями круглих літер.

 *Група звичайних шрифтів* – гарнітури з контрастними штрихами, з довгими тонкими зарубками, що сполучаються з основними штрихами під прямим кутом, інколи з легким заокругленням, округлі літери з вертикальними осями.

 *Група брускових шрифтів* – гарнітури з неконтрастними або малоконтрастними штрихами з довгими зарубками, що сполучаються з основними штрихами під прямим кутом або з легким закругленням.

 *Група нових малоконтрастних шрифтів* – гарнітури, що мають малоконтрастні штрихи з довгими зарубками, переважно з закругленими кінцями, які сполучаються з основними штрихами під прямим кутом або з легким закругленням.

 *Група додаткових шрифтів* – до цієї групи належать такі шрифти, побудова та характер малюнків яких дуже відрізняється від шрифтів шести основних груп.

## *Класифікація шрифтів відповідно до DIN<sup>3</sup>* :

- Венешійська антиква
- Французька антиква
- Перехідна антиква
- Класицистична антиква
- Брускові шрифти
- Гротески (шрифти без зарубок, рубані шрифти)
- Акцидентна антиква
- Рукописні шрифти

l

- Декоративні шрифти
- Готичні шрифти (текстура, ротунда, швабахер, фрактура)
- Ірландсько-англосаксонське письмо

## *Види шрифтів за призначенням:*

 Службові шрифти– текстові шрифти мають завжди менший кегльпорівняно з основним текстом і світле накреслення. Вони застосовуються для текстівок, підписів авторів, виносок, вихідних відомостей;

 Основні шрифти –мають просте виконання, яке не відволікає від змісту, і призначені для максимально комфортного читання довгих текстів. Текстовими шрифтами можуть бути як гарнітури із зарубками, так і рубані, але ніколи – декоративні, їх розміри коливаються від 8 пт (у довідкових виданнях) до 20 пт (у дитячих виданнях);

 Додаткові шрифти - текстові шрифти мають відрізнятися від основного, але не впадати в око. їх призначення – повідомити другорядну інформацію, доповнити основний текст. Застосовуються такі шрифти для коментарів, приміток, паралельних

 $3$ DeutscheIndustrieNorm – німецький індустріальний стандарт

повідомлень, матеріалів не основної тематики. Читач повинен з першого погляду зрозуміти, що він читає додатковий текст і не переплутати його з основним. Отже, додаткові тексти повинні бути світлими, розміром не більше за основний шрифт, і контрастно виділятися від основного тексту.;

 Видільні шрифти –текстові шрифти застосовуються для виділень у тексті або на сторінці. Такі виділення можуть бути ледве помітними — тією ж гарнітурою, але іншим кеглем, накресленням; або ж різко контрастувати малюнком, кольором, розміром. Як правило, способи виділення у виданні чітко обмежені. Акцидентними шрифтамидрукують невеликі текстові фрагменти (врізи, текстові виділення, колонтитули, ініціали, приклади) через їх важкість для сприйняття – складний малюнок, щільність.;

Технічні шрифти (I J L і j r F M W m W)текстові шрифти призначені для спілкування людей за допомогою різних пристроїв: екрана комп'ютера, радіотелефона, калькулятора, панелі принтера і та ін. Наприклад, при проектуванні шрифту ОСR<sup>4</sup> перед А. Фрутігером постало завдання створити моноширинний шрифттаких пропорцій і пластики, щоб літери якнайсильніше відрізнялися одна від одної і щоб промінь, що їх читає, мав якнайменше шансів помилитися. Цією вимогою можна пояснити появу особливої пластики в літерах I J L і j r F M W m W. Технічні шрифти застосовуються в електронних виданнях або як ілюстрація повідомлень різних пристроїв у науковій, технічній чи навчальній літературі.

Для перевірки того, як виглядають шрифти використовують панграми. Панграма – це фраза, вислів або текст, в якому присутні всі, або майже всі літери абетки.

## *Приклади панграм українською:*

l

<sup>4</sup>OCR (OpticalCharacterRecognition) –це переведення різного роду зображень (рукописного, машинописного, друкованого та ін.) в текстове електронних відображення, для проведення подальшого редагування, обробки та аналізу інформації.

 *Чуєш їх, доцю, га? Кумедна ж ти, прощайся без ґольфів!(бракує апострофа).*

 *Гей, хлопці, не вспію – на ґанку ваша файна їжа знищується бурундучком.(AndriyRysinatlinux.org.ua).*

 *Жебракують філософи при ґанку церкви в Гадячі, ще й шатро їхнє п'яне знаємо.*(YaroslavKokhanatlinux.org.ua).

В панелі управління ОС Windows українською мовою використовується фраза «*Добрі вісті не лежать на місці*».

В інших локалізаціях використовуються панграми:*«Thequickbrownfoxjumpsoverthelazydog»*(англійською).

# <span id="page-24-0"></span>**ЛЕКЦІЯ 3. ХАРАКТЕРИСТИКИ АБЗАЦІВ ТА ЗАГАЛЬНІ ПРАВИЛА ВЕРСТКИ**

#### <span id="page-24-1"></span>**3.1. Абзац: поняття, властивості**

**Абзац**[\(нім.A](https://uk.wikipedia.org/wiki/%D0%9D%D1%96%D0%BC%D0%B5%D1%86%D1%8C%D0%BA%D0%B0_%D0%BC%D0%BE%D0%B2%D0%B0)bsatz[,англ.P](https://uk.wikipedia.org/wiki/%D0%90%D0%BD%D0%B3%D0%BB%D1%96%D0%B9%D1%81%D1%8C%D0%BA%D0%B0_%D0%BC%D0%BE%D0%B2%D0%B0)aragraph) – відрізок мовлення, тексту, що складається з одного чи кількох [речень,](https://uk.wikipedia.org/wiki/%D0%A0%D0%B5%D1%87%D0%B5%D0%BD%D0%BD%D1%8F) пов'язаних між собою за змістом.

Н[аписьмі](https://uk.wikipedia.org/wiki/%D0%9F%D0%B8%D1%81%D1%8C%D0%BC%D0%BE) та під час [друку](https://uk.wikipedia.org/wiki/%D0%94%D1%80%D1%83%D0%BA) або написання для виділення абзацу його пишуть чи набирають з нового, і, як правило, закінчують неповним рядком. Здебільшого, перший рядок абзацу починають з відступом [\(абзацний відступ\)](https://uk.wikipedia.org/wiki/%D0%90%D0%B1%D0%B7%D0%B0%D1%86%D0%BD%D0%B8%D0%B9_%D0%B2%D1%96%D0%B4%D1%81%D1%82%D1%83%D0%BF). У [типографії](https://uk.wikipedia.org/wiki/%D0%A2%D0%B8%D0%BF%D0%BE%D0%B3%D1%80%D0%B0%D1%84%D1%96%D1%8F) та [поліграфіїп](https://uk.wikipedia.org/wiki/%D0%9F%D0%BE%D0%BB%D1%96%D0%B3%D1%80%D0%B0%D1%84%D1%96%D1%8F)оширене помилкове вживання слова «абзац» у значенні абзацного відступу.

Абзацний відступ – відступ у початковому рядку друкованого чи рукописного [тексту,](https://uk.wikipedia.org/wiki/%D0%A2%D0%B5%D0%BA%D1%81%D1%82) який використовують для візуального відокремлення [абзаціво](https://uk.wikipedia.org/wiki/%D0%90%D0%B1%D0%B7%D0%B0%D1%86)дин від одного. У цьому ж значенні вживають термін «новий рядок».

У настільних видавничих системах абзацом називають фрагмент тексту від одного натискання клавішіEnterдо наступного. Абзацом також є фрагмент від початку документа до першого натискання клавішіEnter. У комірках таблиці абзацом є фрагмент від початку комірки до найближчого натискання клавіші Enterабо знака кінця комірки.

Абзаци можуть мати різний розмір: від одного рядка до будьякої кількості рядків. Може існувати порожній абзац, який не містить тексту.

#### *Властивостями абзацу є:*

- вирівнювання,
- відступ зліва,
- відступ справа,
- відступ першого рядка,
- інтервал перед,
- інтервал після,
- міжрядковий інтервал та інші.

**Властивість вирівнювання** визначає спосіб розташування символів у рядках абзацу і може набувати одне з таких значень:

- за лівим краєм,
- за правим краєм,
- по центру,
- за шириною.

**Властивості відступ зліва і відступ справа (втяжки)** визначають відстань лівої і правої межі абзацу від відповідно лівої і правої границі робочої частини сторінки (рис. 3.1).

> Розглянемо властивості, значення яких можна встановити на вкладці Відступи та інтервали.

Властивість вирівнювання визначає спосіб розташування символів у рядках абзацу і може набувати одне з таких значень: за лівим краєм (перші символи всіх рядків абзацу, за винятком, можливо, першого, знаходяться один під одним), за правим краєм (останні символи всіх рядків абзацу знаходяться

один під одним), по центру (символи кожного рядка розташовуються симетрично відносно середини рядка), за шириною (вирівнювання за лівим і за правим краєм одночасно). Пі значення вибираються зі списку Вирівнювання. шо вілкривається. Вони також можуть бути встановлені за лопомогою відповідних кнопок панелі інструменті в: За лівим краєм, за правим краєм, по центру, за шириною.

Властивості відступ зліва і відступ справа визначають відстань лівої і правої межі абзацу від відповідно лівої і правої границі робочої частини сторінки. Робочу частину сторінки визначають її поля. Про встановлення розмірів полів на сторінці ви дізнаєтесь далі.

Рис. 3.1. Текст, набраний із лівою та правою втяжками

**Властивість відступ першого рядка** визначає положення початку першого рядка абзацу відносно його лівої межі.

Відповідно існують **три типи абзаців:**

 Позитивний (абзац із позитивним відступом першого рядка). Зазвичай новий абзац починається відступом першого рядка.

 Негативний (абзац із негативним відступом першого рядка). Інколи застосовується «негативний відступ» – виступ, коли 2-ий танаступні рядки знаходяться на певній відстані у порівнянні із першим рядком.

 Нульовий (абзац від відступу першого рядка), іноді такий абзац називають тупим.

**Властивості інтервал перед та інтервал після** визначають додаткову відстань абзацу від попереднього і наступного абзацу відповідно (рис. 3.2).

> Властивість вілступ першого рялка визначає положення початку першого рялка абзацу відносно його лівої межі. У полі Перший рядок встановлюється одне із значень: немає (відступ першого рядка відсутній), відступ (початок першого рядка знаходиться справа від лівої межі абзапу) або виступ (початок першого рядка знаходиться зліва від лівої межі абзацу). А у полі на з лічильником встановлюється значення вілступу або виступу. Звертаємо вашу увагу, що позиція початку абзацу встановлюється саме значенням цієї властивості, а не введенням пропус

> Значення останніх трьох властивостей можна також встанови!и за допомогою маркерів на горизонтальній лінійці.

> Властивості Інтервал перед ні інтервал після визначають додаткову відстань абзацу від попереднього і наступного абзацу відповідно.

Рис. 3.2. Текст, набраний із додатковими інтервалами до та після абзацу

**Властивість міжрядковий інтервал** визначає відстань між рядками абзацу. Вона може набувати таких значень:

 *одинарний*– відстань між даним рядком і попереднім дорівнює найбільшому розміру символів даного рядка;

*полуторний*– у 1,5 рази більший одинарного;

- *подвійний* у 2 рази більший одинарного;
- *мінімум* не менше від вказаного значення;
- *точно*  дорівнює вказаному значенню;

 *множник*– дорівнює одинарному, помноженому на вказане значення.

Найчастіше в тексті використовують одинарний, полуторний і подвійний інтервали.

## <span id="page-27-0"></span>**3.2. Правила набору та верстання**

**Верстка** – процес формування і монтажу смуги видання.

**Верстка** – процес формування полос набору певної довжини із складових елементів: тексту, ілюстрацій, таблиць, формул, колонцифр тощо.

**Електронна верстка смуг** – формування смуг видання, проведене з використанням видавничих систем.

Приклади результатів різних варіантів верстки видно на рис. 3.3.

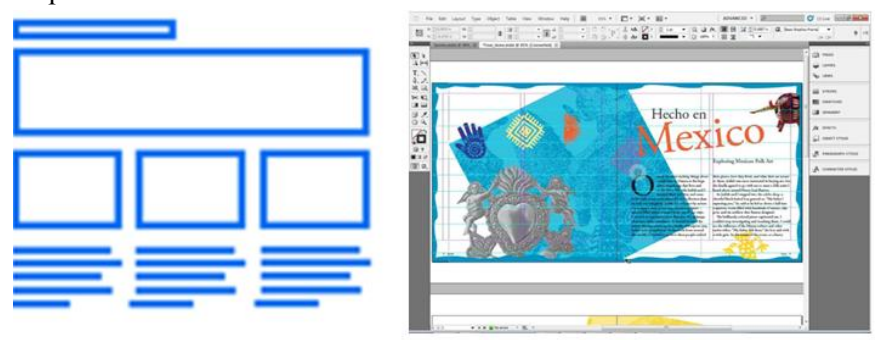

Рис. 3.3. Приклади результатів різних варіантів верстки

**Типи верстки тексту**(рис. 3.4–3.7):

- Відкрита верстка;
- Закрита верстка;
- Смугова верстка;
- Глуха верстка;
- Верстка з виходом ілюстрацій за поля;
- Верстка з ілюстраціями на полях;
- Комбінована верстка.

**Відкрита верстка**, при якій ілюстрація чи таблиця не прикривається на полосі основним текстом зверху чи знизу, а при оборці і збоку.

**Верстка з виходами на поля**, при якій ілюстрація виходить на поле.

**Закрита верстка**, при якій ілюстрація чи таблиця прикривається на полосі основним текстом зверху і знизу, а при оборці і збоку.

**Закрита верстка в оборку**, при якій ілюстрація розміщується біля одного з бокових полів полоси і оточується текстом з трьох сторін.

**Закрита верстка в розріз,** при якій ілюстрація розміщується на всю ширину полоси, а текст оточує її зверху і знизу.

**Глуха верстка**, при якій ілюстрація чи таблиця розміщується в тексті, що закриває її з усіх сторін.

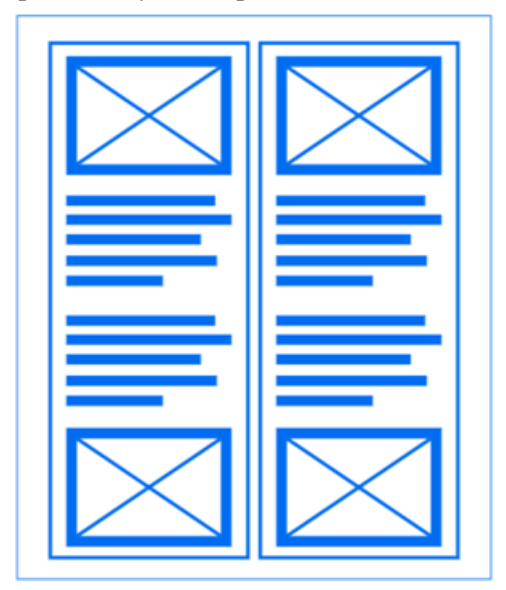

Рис. 3.4. Відкрита верстка

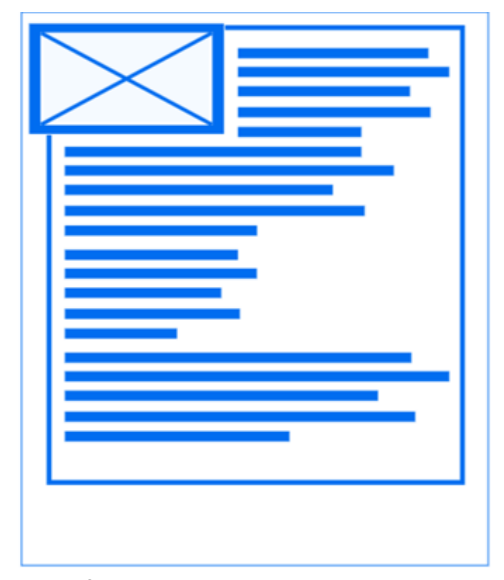

Рис. 3.5. Верстка з виходами на поля

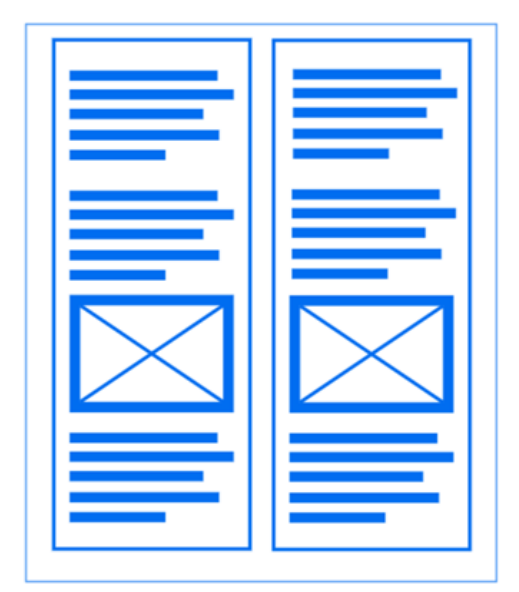

Рис. 3.6. Закрита верстка

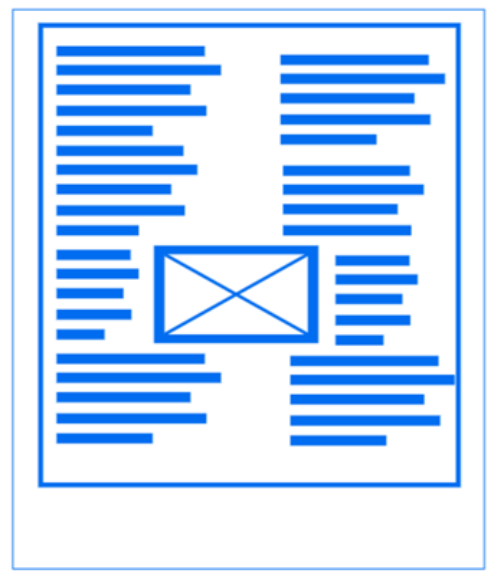

Рис. 3.7. Глуха верстка

## **Загальні правила верстки**

Редактор повинен контролювати дотримання в тексті норм щодо пробілів, технічних правил переносу, спеціальних знаків та заголовків.

Не слід використовувати на сторінці не більше двох шрифтів, що сильно відрізняються.

Шрифти жирного накреслення одразу привертають увагу.

Відстань над заголовком має бути в рази більшою, ніж під заголовком.

Пробіли між словами в рядку повинні бути однаковими. Оптимальний пробіл повинен дорівнювати 1/2 кегельної шрифту, яким набирається текст. Зміна ширини пробілів для виключки дозволяється в межах від 1/4 до 3/4 кегельної. Граничні значення ширини пробілу між словами не можуть бути меншими 1/4 та більшими 11/4 кегля.

При наборі на великий формат пробіл між словами у книжкових і журнальних виданнях допускається в межах від 1/4 до 3/4 кегельної, у газетних, інформаційних виданнях і виданнях оперативної поліграфії — від 1/4 до 11/4 кегельної.

При наборі на малий формат2 пробіл між словами у книжкових і в журнальних виданнях допускається в межах від от 1/4 до 11/4 кегельної, у газетних, інформаційних виданнях і виданнях оперативної поліграфії – від 1/4 до 13/4 кегельної.

При наборі кеглем понад 12 максимальний пробіл між словами може бути збільшений на 1/4 кегельної у порівнянні з попередніми цифрами відповідно для усіх видів видань.

При прапорцевому наборі можуть бути встановлені однакові пробіли між словами. Для забезпечення щільності набору ці пробіли можуть бути мінімальними — 1/3, 1/4 кегельної.

Пробіли між словами в одному рядку повинні бути однаковими. У рядку, набраному шрифтами різних кеглів, ширина пробілів у тексті меншого кегля повинна бути менше, ніж у тексті більшого кегля. На стику між різними кеглями в рядку пробіл між словами визначається по більшому кеглю. Пробіли між словами в суміжних рядках не повинні різко відрізнятися між собою (ця вимога не відноситься до набору журнальних, газетних, інформаційних видань і видань оперативної поліграфії).

У рядках, не заповнених текстом (у кінцевих рядках; виключенні в новий рядок; у тексті, виключеному по центру або в правий край; при наборі з вільним правим або лівим краєм та ін.), пробіли між словами повинні бути однаковими чи близькими до 1/2 кегельної шрифту.

У книжкових виданнях не допускається співпадіння пробілів між словами по вертикалі або діагоналі в трьох або більше суміжних рядках («коридори»), у журнальних, газетних, інформаційних і виданнях оперативної поліграфії – у чотирьох.

Верстка усього видання повинна бути уніфікованою: назви рівноправних архітектонічних елементів (параграфів, розділів,

рубрик, пунктів), а також шмуцтитули, колонтитули, колонцифри, норми, сигнатури, текстівки під фото та ілюстраціями, таблиці тощо оформлюють в одному стилі – за гарнітурами, кеглями та накресленнями шрифтів, відбивками. Принципи верстання визначає видавнича специфікація та вказівки технічного редактора.

Усі шпальти видання, крім спускових і кінцевих, незалежно від використаних кеглів шрифтів і видів складання (текст, ноти, ілюстрації, формули тощо), повинні бути заввишки однаковими.

Верстка повинна бути привідною: рядки тексту на шпальті та відповідні їм на звороті повинні збігатися (що виявляється переглядом шпальти на просвіт).

Неприпустимими вважаються завислі рядки — неповний кінцевий рядок абзацу, що розпочинає шпальту (верхній завислий рядок), або неповний перший рядок абзацу, яким закінчується шпальта (нижній завислий рядок). У журнальних, газетних, інформаційних виданнях та виданнях оперативної поліграфії це допускається при довжині рядка не менше 2/3 формату.

Не дозволяється надмірно «розганяти» текст по формату шпальти, внаслідок чого виникають «дірки» і «коридори» — грубі порушення проміжків.

Використовувати міжлітерне розріджування в тексті не рекомендується. Виняток: неможливість вирівнювання тексту в рядку одночасно за правим та лівим краями набору. При верстанні текстів на малі формати збільшення міжслівних проміжків до кегельної дозволяється.

## *Абзацний відступ*

Всі абзацні відступи у виданні повинні бути однаковими, незалежно від кегля окремих частин тексту. Припустимі відхилення в текстах різних кеглів на 1 п.

Якщо на початку абзацу є індекси (наприклад, у примітках), то абзацний відступ слід враховувати від початку основного тексту, а не індексу, і він повинен бути скрізь однаковим.

Правосторонні та лівосторонні втягування повинні бути більшими за абзацний відступ на 1/2 кегля.

При наборі з так називаними «зворотними» відступами розміри втяжок текстових рядків повинні бути однаковими незалежно від кегля окремих частин тексту. Можливі відхилення в текстах, набраних шрифтами різних кеглів, на 1 пт.

Якщо текст набирають без абзацних відступів, то міжабзацні пробіли слід робити більшими, ніж міжрядкові (інтерліньяж), не менше ніж у півтора рази.

#### *Кінцевий рядок абзацу*

Текст кінцевого рядка абзацу повинен мінімум у півтора рази перевищувати величину абзацного відступу. Коли віддаль від кінця рядка до правого поля менша ніж 11/2 кегля, то текст слід розтягнути на повний рядок.

При прапорцевому складанні (переважно без абзацних відступів із виключкою тексту вліво) кінцеві рядки абзаців обов'язково повинні бути на 1/2 кв. коротшими від попередніх рядків.

## *Правила переносів*

При наборі повинні бути дотримані всі граматичні правила переносів. Не допускаються неблагозвучні переноси і переноси, що створюють двозначні тлумачення, переноси, що спотворюють зміст або неблагозвучні тлумачення перенесених частин слів (*бри-гада, спала-хами*).

Не бажано переносити слово з непарної шпальти на наступну. Але якщо при цьому суттєво порушується виключка рядків, то можна-таки вдатися до переносу.

Не допускаються переноси в заголовках, крім тих, що йдуть упідбір із текстом.

Не допускається поділ переносами скорочень, що набираються прописними буквами *(ЮНЕСКО)*, прописними з окремими рядковими *(КамАЗ)* і цифрами *(ФА1000)*, крім газетножурнальних видань.

Цифри, що утворюють одне число, а також порядкові числівники з нарощеннями не повинні бути розділені переносами (*235 589, 56-й, 12-а*). В газетних, інформаційних виданнях і виданнях оперативної поліграфії припустимий поділ чисел, об'єднаних знаком тире *(1985—1986)*, причому тире повинне залишатися в першому рядку.

Складні скорочені вирази з крапкою *(т. д., т. п., та ін., н. е.)*  при переносі не повинні розділятися, за виключенням газетножурнальних видань.

Не можна розділяти при переносах ініціали, ініціали і прізвища, крім газетно-журнальних видань (за винятком складання до 4 кв., в якому такий перенос дозволяється). Перенос з розривом прізвища допускається.

Не повинні бути розділені при переносі скорочені слова від імен власних *(тов. Іванов, п. Іваненко, м. Київ)*, у газетних, інформаційних виданнях і виданнях оперативної поліграфії це припустимо.

Не допускається розміщення в різних рядках чисел та їх найменувань *(250 кг)*, знаків номера та параграфа і чисел, які з ними поєднані *(№ 25)*, а також позначень пунктів перерахування і початку тексту, номер рубрики від її назви *(1.2. Правила переносів)*, крім газетно-журнальних видань.

У книжкових виданнях не слід залишати в кінці рядка прийменники та сполучники, що починають речення, а також однобуквені прийменники та сполучники в середині речень. Не залишають прийменник: у кінці рядка, якщо речення розпочинається з прийменника; у кінці рядка кількарядкового заголовка. У журнальних, газетних, інформаційних виданнях і виданнях оперативної поліграфії допускається залишати в кінці рядка однобуквені прийменники та сполучники усередині речень, а також трибуквені прийменники, що починають речення.

Не рекомендується закінчувати рядок пунктуаційним знаком (крапкою, комою, двокрапкою, тире, крапка з комою та ін.), якщо такий рядок збігається з чотирма попередніми рядками, що закінчуються подібним знаком. Не можна відривати дужки та лапки від тексту, якого вони стосуються, і переносити їх у наступний рядок чи залишати в попередньому.

На початку рядка не може стояти знак переносу, навіть якщо переносять слово, що пишеться через дефіс (у такому випадку дефіс залишають на попередньому рядку з першою частиною складного слова).

При наборі на великий формат у книжкових виданнях допускається не більш чотирьох переносів підряд, у журнальних, газетних, інформаційних виданнях і виданнях оперативної поліграфії – не більш семи.

При наборі на малий формат допускається в книжкових виданнях не більш п'яти переносів підряд, у журнальних, газетних, інформаційних виданнях і виданнях оперативної поліграфії — не більш восьми переносів.

#### **Типові помилки під час верстки:**

- занадто довгі рядки;
- занадто мілкий шрифт;
- текстовий блок складно читається;
- перевантаження текстовим блоком;
- погана реалізація переносу рядків.

# <span id="page-36-0"></span>**ЛЕКЦІЯ 4. МАКЕТУВАННЯ ТА ВЕРСТКА ОКРЕМИХ ЕЛЕМЕНТІВ**

## **4.1. Макетування**

<span id="page-36-1"></span>**Макет** – еталон для вертання монтажу, зі спуском полос на друкованому аркуші, що затверджений видавництвом (рис 4.1).

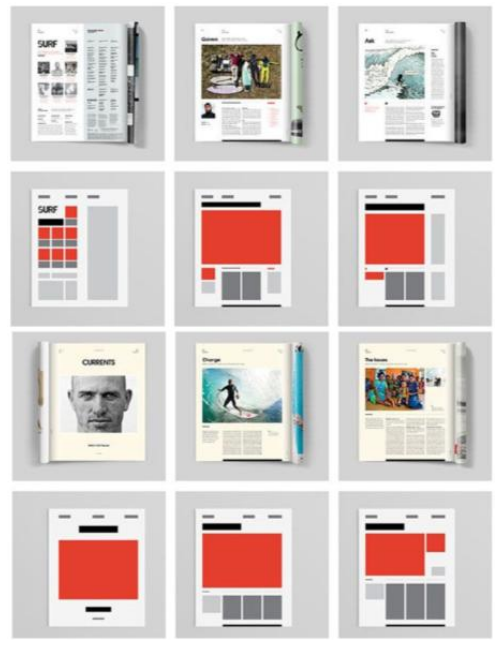

Рис. 4.1. приклади макетів

## **Оригінал-макет** – це останній (остаточний) підписаний у виробництво макет видання (рис 4.2).

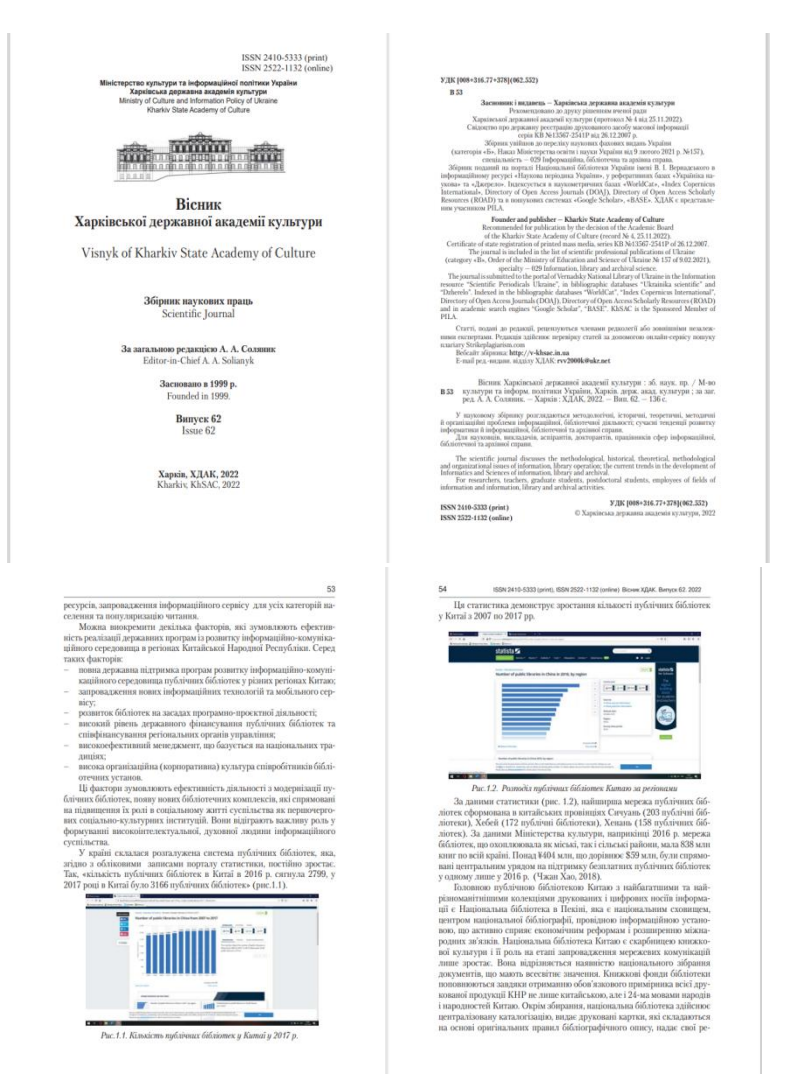

#### Рис. 4.2. Приклад оригінал-макету

**Спуск шпальт (полос)** –процес формування (розстановки) шпальт на друкарській формі в такому порядку, щоб після друкування та фальцювання можна було отримати зошит з послідовним розташуванням сторінок.

**Фальцювання** або **BookFolding** (нім.*Falzen –* «згинати») – технологічний процес згинання, складання в певному порядку, послідовності друкованого паперового аркуша (рис. 4.3). Робиться на спеціальних машинах на матеріалі щільністю до 200 г/м².

| <b>MACINE RECIRRE</b>                                                                                                    |                                                                                                    |
|----------------------------------------------------------------------------------------------------|----------------------------------------------------------------------------------------------------|
| No. or DISCRETIFIED<br><b>NAMES OF GROOM</b><br><b><i><i><u>ISONYCATURING</u></i></i></b><br><b><i><i>PERMITANNI</i></i></b><br><b>Call Present crisism inc.</b><br><b>WE WRANTE COVE TO</b><br><b>END PRIME WIRESTON</b><br><b>WWW.MARRAIN STONE FOR</b><br><b>A FUMURUTES</b><br>DOMESTIC:<br><b>N.FIFICENTSTER</b><br><b>COUNTRY WATER</b><br><b>LATING MINERALLY</b><br>Chair an ambarm<br><b>Charl Lincolnum</b><br><b>BOOKHOO</b><br><b>Constitution Constitution of the American</b><br><b>STURY PRICE</b><br><b>Enterprise Incondition</b><br><b>CONTRACTOR</b><br>arts hat, Scaled San<br><b>Mazel San Elec</b><br><b>Non-Security Local Engineer</b><br><b>A CHARLES AND COLUMNS</b><br><b>ASSAULTERATES</b><br><b>INSPACING</b><br><b>MARKA TANK</b><br>$\overline{\phantom{a}}$<br><b>Burnette</b><br><b>GALERINA COMPANY</b><br>-<br><b>ASSISTANT PUBLIC</b><br><b>A GENERATION</b><br><b>PALENT R MANA</b><br><b>CALL AND IN SCIENCE</b><br><b>ROCKATOLIC</b><br><b>BOARD RAD</b><br><b>Scott Conference</b><br><b><i>SHOPPING</i></b><br><b>R.010 (8) (8)</b><br><b>REMAINING</b><br>Sewarana<br>÷<br><b>USE CARRIED MATERIAL</b><br><b>CANDIDARY ARRESTS</b><br><b>EXVISIONED CAR</b><br>a service in contrast. An extensive<br>program in the second the company's between<br>$\cdot$ | <b>MARKETON</b><br><b><i><i><u>PROTIDIONS</u></i></i></b><br><b>START START IN</b><br><b>CONTRACTOR CONTRACTOR</b><br><b>ROSAN MOTO</b><br>145/0.20<br><b>Build and academicity</b><br><b><i>CONTRACTOR</i></b><br><b>But and Color Advis</b><br><b>Miller Ave.</b><br><b>STATISTICS</b><br><b>STANDING MAX</b><br>the Library of the fact that the<br>N.W. PARTICIPATE TO MANY CONDUCT<br>and of annually completed vital<br><b>AND CONTRACTOR CONTRACTOR</b><br><b>NPARTHYRNER</b><br><b>DUNNATION</b><br><b>MANUFACTURERS</b><br><b>Chair art and home</b><br><b>BASIMARDOWN</b><br>in car is dreamly at<br><b>CONTRACTOR</b><br>DENE ESA U<br><b>Children power</b><br><b>Nicklass At Turner Products</b><br>MENNING<br>Witness all the<br><b>A DIRECTOR PLAN AND IN</b><br><b>KING BUT</b><br><b>Ballyman and Millers</b><br>----<br><b>REMAINS</b><br><b><i><u>CONTRACTORS COMMUNISTICS</u></i></b> |
| <b><i>CONTRACTOR</i></b><br><b>EX.</b> However and boy by<br><b>Michael Burnstein</b><br>and the series during the real<br><b>PUSAPEL MARKET</b><br><b>CONTRACTOR IN APPER</b><br><b>A FE &amp; SALES</b><br>are led at least an<br><b><i>PEARTH HOTEL</i></b><br><b><i><i><u>Alley Will County</u></i></i></b><br><b>Report Follows</b><br><b>Constitute Street's AT</b><br><b><i><u>CONTRACTORY</u></i></b><br><b>MELTING CONTROL</b><br><b>WELLWINDOW</b><br>and consider air splitter<br><b>PATRONIA IN ARM</b><br><b>Children Corp.</b><br>anticipation of homes<br>dealership<br><b>Concretive Road Import</b><br><b><i><u>CALCULATION</u></i></b><br>on the above<br><b>STAGE</b><br><b>COLORADO COMPOSTER</b><br><b>POWER SCALERS</b><br>PUMP AUTUURPOR<br><b>BAROKERS</b><br><b>MAIN PIPER</b><br>SUPERING CORP.<br><b>SEVAIN</b><br><b>MARKETING</b><br>PROVINCIAL AND SIGNATION<br><b>PEA P WLATCHERM</b><br><b>PERIDITIAL AND SURF</b><br><b>START OF THE TAXABLE</b><br><b>BOOK AND APPROVED</b><br><b>Charlonder May</b><br><b><i><u>ALLAS D'ARRES</u></i></b><br><b>Z # LIMAGIN, TM</b><br><b>RAMIN STRUG ST</b><br>IT IS CRAND PROTECT PROPERTY OF THE<br><b>AND AND ARRANGEMENT</b>                                                                                                   | <b><i>CONTRACTOR</i></b><br><b>Registrated Institutes County</b><br><b>Barnetts Barnetts Inc.</b><br><b>INSURESIER</b><br>the first off companies.<br><b><i><u><i><u><b>RESERVESTERS</b></u></i></u></i></b><br><b>All Part Ford</b><br><b>CLARK CHARLES</b><br><b>Line Mounted An article</b><br><b>End Program</b><br>have at only of most<br><b>STELL IN FLERED</b><br><b>STATISTICS</b><br>----<br><b>TANK PACK</b><br><b>MARTIN RUSSEL</b><br><b>MAYANTARING</b><br><b>PERSONAL AREA</b><br><b>COLORADO DE COLORADO</b><br><b><i><u>E Bank on War William</u></i></b><br>THE VIRGINIA PROPERTY<br><b>PLAIN STEAM</b>                                                                                                    |
|                                                                                                    |                                                                                                    |

Рис.4.3. Процес фальцювання

**Види фальцювання**(рис. 4.4.):

*За взаємним розташуванням послідовних згинів:*

 **Паралельне**(кожен наступний згин паралельний попередньому)**;**

 **Взаємно перпендикулярне**кожен наступний згин перпендикулярний попередньому)**;**

 **Комбіноване**(частково паралельні згини, частково перпендикулярні).**.**

*За числом згинів фальцювання:*

 одно-, дво-, три- та чотиризгинне (відповідно утворюються зошити в 4, 8, 16 чи 32 сторінки).

Двозгинне перпендикулярне фальцювання використовується при друку на паперізавтовшки понад 120 мкм.

При друці на листових машинах зазвичай використовують тризгинне перпендикулярне фальцювання. Його використовують при друку на папері завтовшки 90—120 мкм. Таке фальцювання виходить якісним, якщо лінія останнього згину збігається з машинним напрямом волокон паперу.

Чотиризгинне фальцювання більш економне, оскільки вполовину зменшує обсяг фальцювання, комплектування та шиттяі виключає розрізаннялистів при 1/16, але при цьому можливі зморшки на внутрішніх листах зошитівта нещільне прилягання корінцевих згинів, чому, однак, можна запобігти просіканням (перфорацією) згину в головці. Його використовують для паперу завтовшки до 90 мкм.

В залежності від кількості паралельних згинів та відстані між ними можна отримати різну форму поліграфічної продукції:

книжка – аркуш поділений рівно навпіл;

віконце – 2 або 3 паралельні смуги різної ширини;

 гармошка – декілька смуг однакової ширини; кілька паралельних згинів створюють смуги однакової ширини;

 євро – три однакові смуги; два паралельні згини ділять аркуш на 3 рівні смуги;

 драбинка – аркуш містить смужки різної ширини, що розширюються (звужуються) послідовно;

 равлик – аркуш загорнутий всередину за допомогою послідовних паралельних згинів.

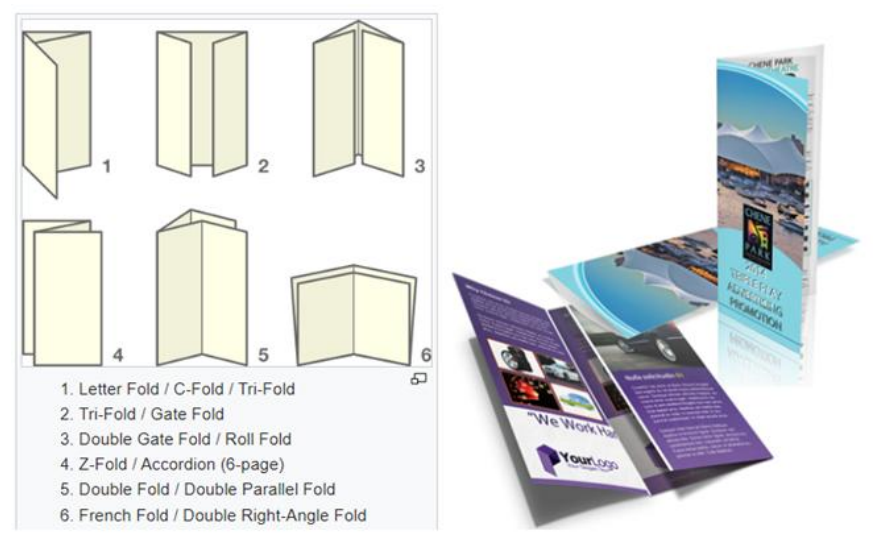

Рис. 4.4. Види фальцювання

Окремим видом фальцювання є так званий BookFoldingArt, приклад якого зображено на рис. 4.5.

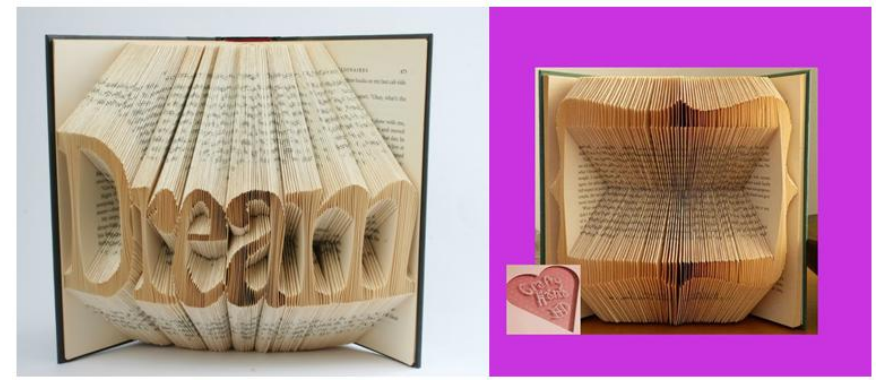

Рис. 4.5. Приклади BookFoldingArt

#### <span id="page-41-0"></span>**4.2. Технічні правила верстання**

#### **Розташування елементів видання при верстанні:**

Авантитул– на першій сторінці (рис. 4.6);

**Авантитул** (від франц. *avant– перед*та лат.*titulus– надпис, заголовок*) – перша сторінка книжкового блоку, один з титульнихелементів декоративно-композиційного призначення, який з'являється укнизі, як правило, за наявності контртитулу або фронтиспису; містить деяку частину вихідних даних: видавничу марку (або назву видавництва), або марку серії, рідше – епіграф, присвяту, лозунг; називається також фортитулом, або вихідним аркушем.

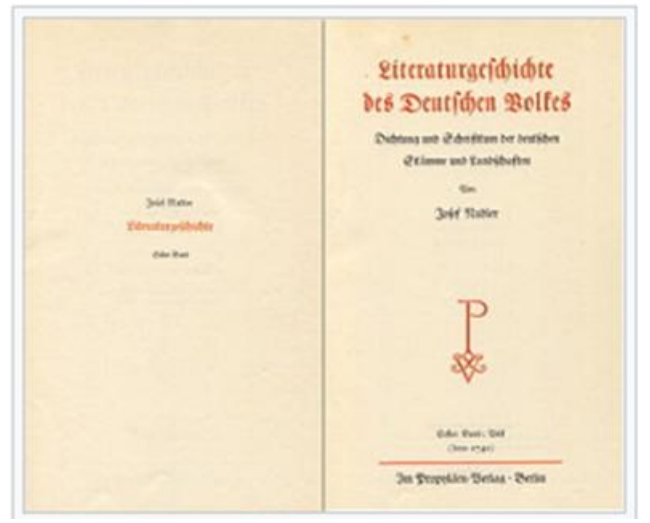

Рис. 4.6. авантитул (праворуч)

Контртитул чи фронтипис– на другій сторінці (рис. 4.7);

**Контртитул** (від лат. *Contra – проти*та *titulus – надпис, заголовок*) – додатковий титул, як правило, в багатотомних чи перекладенихвиданнях.

Розміщується на лівій стороні титульного розвороту. У багатотомних виданнях на контртитулі розміщують дані, які

належать до всього видання, а на титулі – дані, які відносяться лише до окремого тому.

У перекладних творахна контртитулі дають ті ж дані, що й на титулі, мовою оригіналу.

У розкішних та подарункових виданнях контртитул роблять «дзеркальним», тобто він повторює титульний аркуш. Верстають контртитул згідно з композиційним задумом видання, узгоджуючи з титулом. Колонцифруна контртитулі не ставлять.

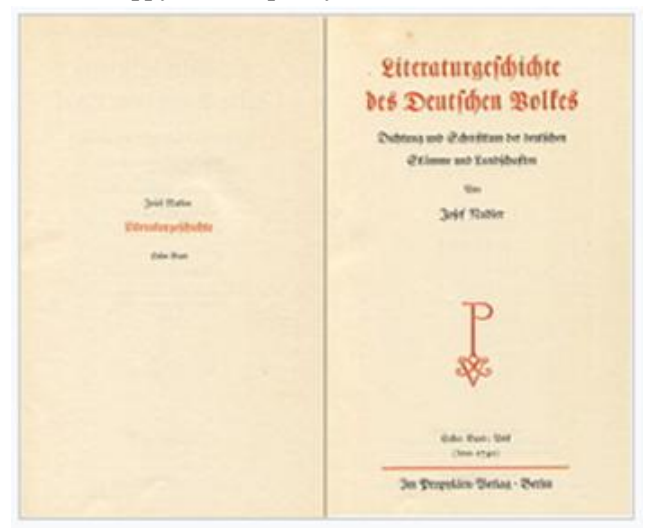

Рис. 4.7. Контртитул (ліворуч)

Контртитул чи фронтипис – на другій сторінці (рис. 4.8); **Фронтиспіс**(фр.*Frontispice* від лат.*frontispicium*, утвореного від *front –* «лоб», «перед» + *spĭcĭo* — «дивлюся») – ілюстрація, розташована передтитульним аркушемкнигина лівій сторінці.

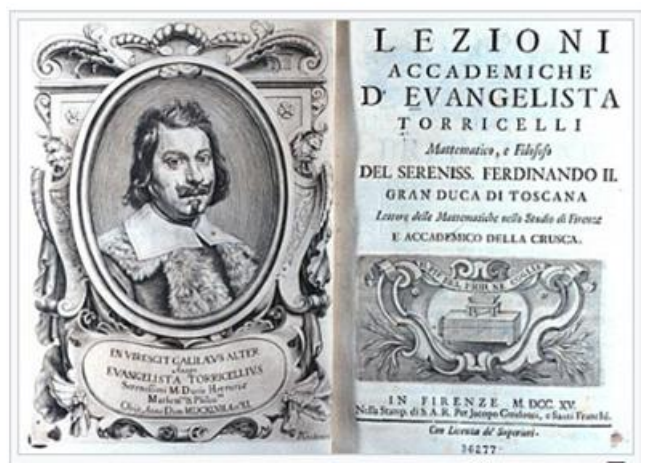

Рис. 4.8. Фронтиспіс (ліворуч)

Титул – на третій;

**Титульна сторінка**(від лат.*Titulus* – напис, заголовок) – заголовний аркуш видання, основний титульний елементкниги, на якому зазначаються основні відомості про неї – прізвищеавтора, назву, жанр, місце і час видання, видавництво, марку видавництва, марку серії, номер тому та інше.

Анотація, випускні дані, індекси УДК, БКК, ISBN – на четвертій сторінці (зворот титулу);

Посвята чи епіграф до книги– на п'ятій сторінці;

**Епіграф**(грец. ἐπιγραφή – «напис») – цитата, влучний вислів, афоризм чи прислів'я, подані перед текстом літературного твору або перед його окремими розділами. Звертання письменникадо епіграфа залежить від типу його художнього мислення, стилю та задуму твору. Вводячи цей факультативний елемент, автор надає йому великого значення. Епіграф часто служить ключем до осмислення художньої концепції, виражає основну колізію, тему, ідею або настрій твору, допомагаючи його сприйманню, а також означає асоціативні зв'язки твору з літературною традицією та сучасністю. У стародавніх греків – напис на пам'ятнику.

Цитата, крилатий вислів, афоризм, уривок з пісні, приказка, які ставляться перед текстом літературного твору або перед його розділами і виражають їх основну ідею.

Зміст – на наступній, непарній, сторінці;

Вступна стаття – на наступній непарній сторінці;

Передмова – на наступній непарній сторінці;

Основний текст – після всіх передмов з непарної сторінки;

Післямова чи заключна стаття – бажано почати із непарної сторінки;

Затекстові примітки і коментарі – на наступній непарній сторінці;

Додатки – на наступній непарній сторінці зі спуском;

Списки літератури – на окремій сторінці зі спуском;

Покажчики– з нової сторінки зі спуском;

Зміст– з нової сторінки зі спуском;

Випускні дані – на окремій сторінці на оптичній середині;

На окремих вільних сторінках поміщають рекламу, нотатки, книжкові оголошення тощо.

## **Основні правила верстання простого суцільного тексту:**

- Максимальна читабельність тексту;
- Вірний вибір пробілів і доцільні абзаци;
- Співпадання розмірів парних та непарних шпальт;
- Суміщення рядків між собою;
- Повну кінцеву сторінку верстаємо на 3–4 рядки коротшою

## **Не допускаємо:**

- «висячі» рядки;
- переноси із парної на непарну сторінку;
- візуальні коридори;
- накопичення переносів.

## **Основні правила верстання ілюстрацій:**

- Витримувати стилістичну єдність видання;
- Не заверстувати ілюстрації в кінці/початку розділу;

При верстанні врозріз не можна залишати абзацний рядок;

 Ілюстрації, близькі до висоти сторінки, верстаємо на окремій сторінці;

 Ілюстрації, що значно менші за форматом заверстують з оборкою;

 При багатоколонній верстці найкращим форматом є формат колонки.

## **Основні правила верстання таблиць:**

Всі таблиці одного видання подаються однотипно;

- Відбивка таблиць від тексту складає 1-2 рядки;
- Пробіл між заголовком і таблицею має складати 4-6 пт;

 При багато-колонному наборі таблиці верстають на формат колонки.

#### **Вирівнювання в таблицях**

Всі текстові дані вирівнюємо по лівому краю.

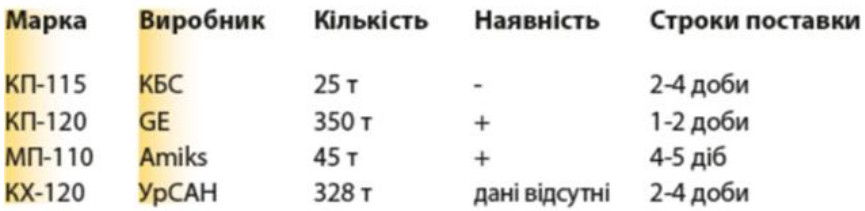

Числові значення слід розташовувати порозрядно по правому краю, а сам блок по лівому.

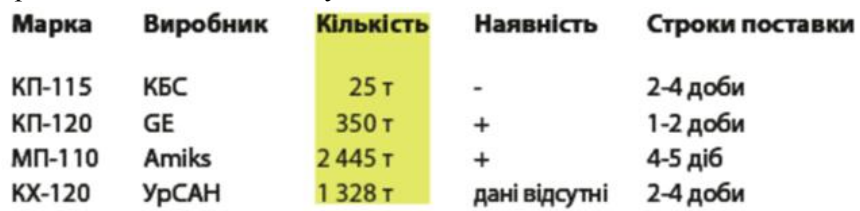

Числові значення слід розташовувати порозряднопо правому краю, а сам блок по лівому, а якщо така можливість відсутня – то по лівому.

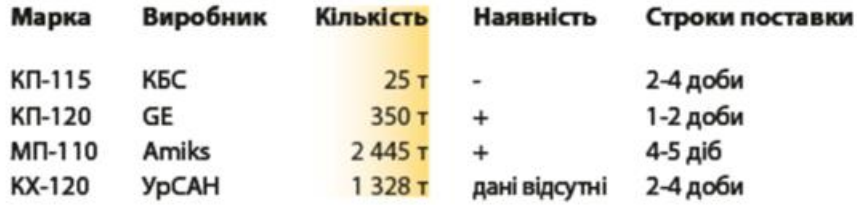

Числовими даними слід вважати такі числові значення, що мають однакові розмірні величини та будуть порівнюватися.

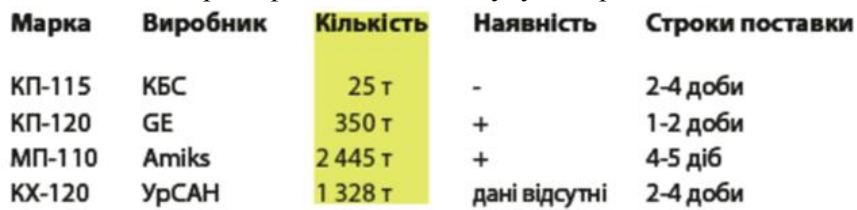

Якщо числа в колонці мають різні розмірності, то вирівнюємо по лівому краю. У разі, якщо числа в колонці не будуть порівнювати: номера, індекси, ІР, ID, тощо – вирівнюємо по лівому краю.

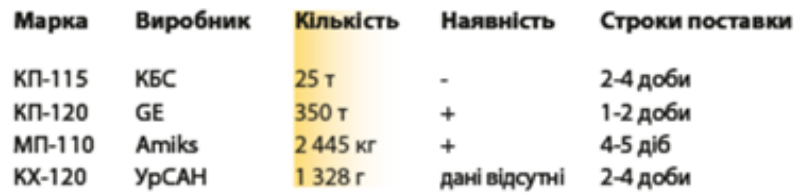

Діапазони вирівнюються за роздільником: *1…10, 1–10, 1/10, з 1 по 10* тощо.

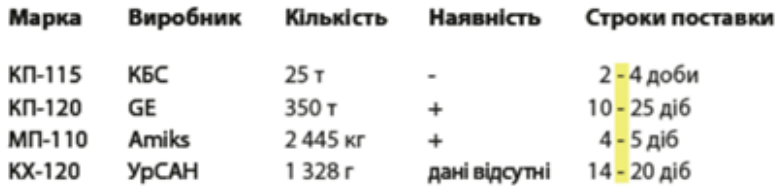

Символи вирівнюємо по центру. У разі, якщо в колонку потрапляє текст чи символ, то вони підлаштовуються під правила колонки.

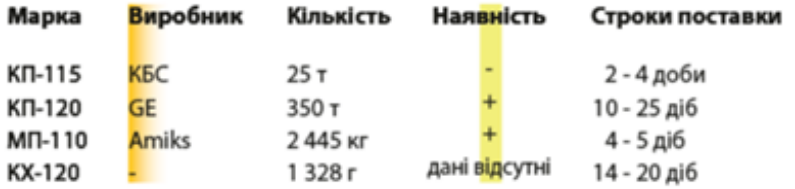

В колонках, які містіть порівняння слід застосовувати моноширинні шрифти.

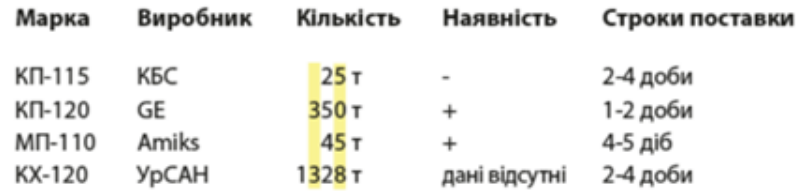

#### <span id="page-47-0"></span>**4. 3. Дизайн полоси друкованого видання**

Дизайн-процес розробки полоси видання складається із таких основних етапів:

- підготовчий етап;
- розробка первинних варіантів;
- розробка полоси набору;
- визначення формату видання.

#### *Підготовчий етап*

Перед початком роботи варто спланувати (проаналізувати) певні частини видання(розділи, рубрики тощо), підібрати орієнтовний текстовий та ілюстративний матеріал, попередньо визначити об'єм видання.

## *Розробка первинних варіантів*

Після затвердження концепції майбутнього видання варто зафіксувати первинні варіанти макетів (рис. 4.9):

- виконати замальовки (скетчі);
- виконати макети в редакторі.

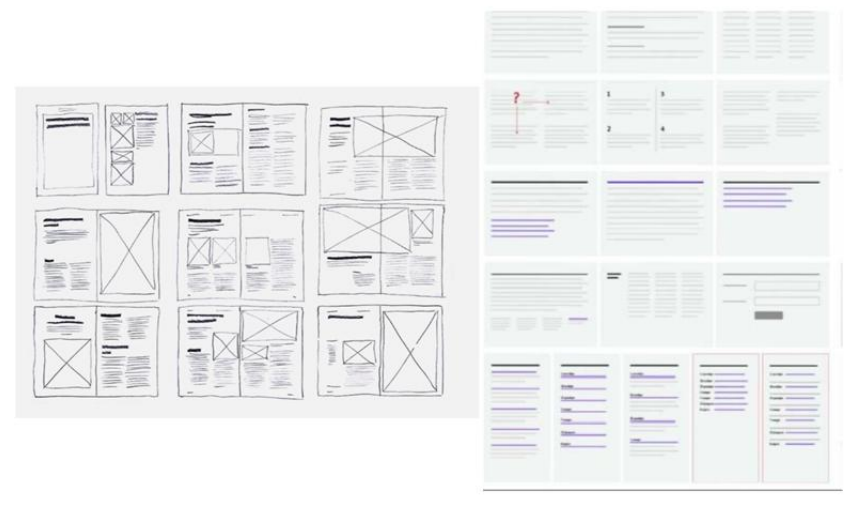

Рис. 4.9. Скетчі (ліворуч) та макети в редакторі (праворуч)

## *Розробка полоси набору*

Розробку полоси набору розпочинають із вибору гарнітури чи пари гарнітур або накреслень (шрифтів) певної гарнітури.

В той час, яктипографіка для заголовків має бути цікавою, типографіка для основного тексту має бути більш спокійною та читабельною.

В результаті маємо отримати максимум 2-3 варіанти (рис. 4.10).

Далі варто визначити такі взаємопов'язані параметри:

- ширина рядку;
- кегль;
- інтерліньяж.

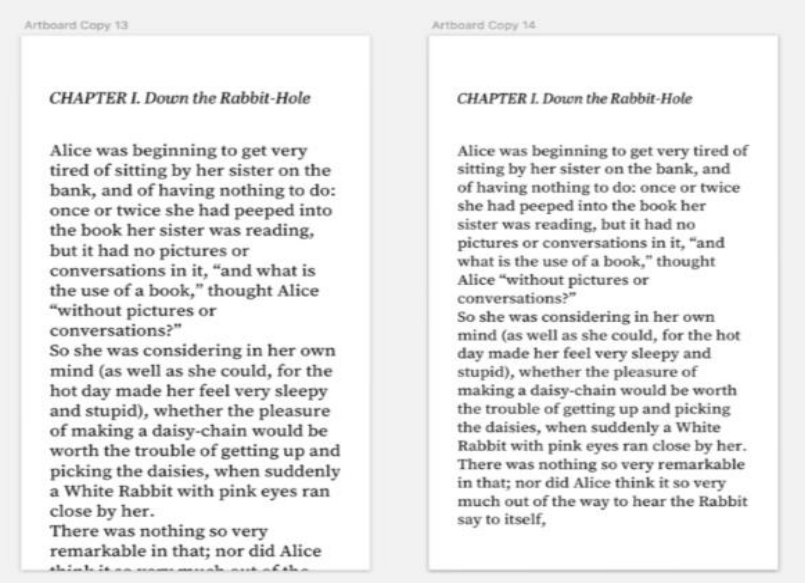

Рис. 4.10. Варіанти макетів

Під час роботи із текстом на полосі набору слід дотримуватися рекомендованих значень шрифта з урахуванням формату та виду шрифта (див. табл. 4.1)

51

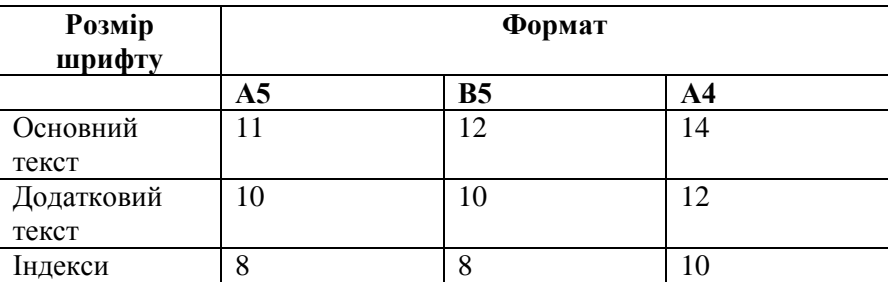

#### **Рекомендовані значення розміру шрифта**

Для досягання найбільш оптимального ритму на полосі слід урівноважити всі її елементи.

Для цього краще обрати за модуль кегль основного тексту чи інтерліньяж.

Всі елементи на полосі (відступи, ілюстрації тощо) мають намагатися бути кратними цій базовій величині. Завдяки чому сформується чудовий горизонтальний та вертикальний ритм.

## **РЕКОМЕНДОВАНІ ДЖЕРЕЛА ІНФОРМАЦІЇ**

#### **Основна література**

<span id="page-51-0"></span>1. Василишин Д. В. Технологія набору та верстки : навч. посіб. Вид. 2-е. Львів: Укр. акад. друкарства, 2011. 272 с.

2. Голубєва Н. В. Технологія обробки графічної інформації. Еволюція графічного дизайну в процесі розвитку поліграфічних технологій : навч.-метод. посібник для студ. усіх форм навч. спец. 6.010104.34 Проф. освіта. Видавничо-поліграфічна справа. Харків : [б. в.], 2013. 100 с.

3. Городенко Л. М. Системи верстки. QuarkXPress. AdobePageMaker. AdobeInDesign [Комплект] : практ. посібник для ін-тів (ф-тів) журналістики і відділень видав. справи та редагування. 2-е вид., стереотип. Київ : Вид. Паливода А. В., 2007. 520 с.

4. Гунько С. М. Основи поліграфії. Додрукарські процеси : навч. посіб. Львів : Укр. академія друкарства, 2010. 160 с.

5. Коржан Т. В. Основи технічного редагування та оформлення тексту : навч.-метод. посіб. Хмельницький : ІВВ ВПВУ №25, 2012. 141 с.

6. КиричокТ.Ю. Український тлумачний словник електронних видань. Київ : НТУУ «КПІ», 2012. 127 с.

7. Лебідь Л. Використання програми верстки ADOBE INDESIGN CS5. Новітні можливості для створення електронних підручників // Профтехосвіта. 2013. №3. С. 25–29.

8. Настiльнiвидавничi системи : прогр. та навч.-метод. матерiали до курсу для студ. спец. «Документознавство та iнформ. дiяльн.» / М-во культури i туризму України, Харк. держ. акад. культури, Каф. iнформ. технологiй ; [уклад. Б. М. Матвєєв]. Харків : ХДАК, 2008. 59 с.

## **Допоміжна**

1. Водолазька С. А. Видавнича справа за рубежем : навч. посіб. Київ : Київ. ун-т, 2010. 287 с.

2. Гавенко С. Ф. Стандарти у видавничо-поліграфічній галузі : навч. посіб. для вищих навч. закладів. Львів : УАД, 2006. 134 с.

3. Островський О. С. Макетування поліграфічної продукції : навч. посібник для студ. вищих навч. заклад. спец. 7.01010401 Проф. освіта. Видавничо-поліграфічна справа. Харків : Золота миля, 2014. 247 с.

4. Технологія газетно-журнального виробництва : навч. посібник. Ч. 1. Технологія газетного виробництва. Львів : Укр. академія друкарства, 2009. 304 с.

5. Хведчин Ю. Й. Брошувально-палітурне устаткування : підручник для вищих навч. закладів. Ч. 2. Палітурне устаткування. Львів : УАД, 2007. 393 с.

## **Інформаційні ресурси**

1. AdobeInDesign: сайт. URL: https://www.adobe.com/ ua/products/indesign.html(дата звернення: 01.03.2023).

2. Express Publishing: сайт. URL: https://www.express publishing.co.uk (дата звернення: 01.03.2023).

3. iWork: сайт. URL: https://www.apple.com/ua/iwork/ (дата звернення: 01.03.2023).

4. Microsoft Office Publisher : сайт. URL: https://www.micro soft.com/en-us/microsoft-365/publisher(дата звернення: 01.03.2023).

5. QuarkXPress : сайт. URL: https://www.quark. com/Products/QuarkXPress(дата звернення: 01.03.2023).

6. ScribusOpenSourceDesktopPublishing: сайт. URL: https://www.scribus.net (дата звернення: 01.03.2023).

7. Verstka: сайт. URL: https://slides.com/wassky/verstka-30a6a4#/31 (дата звернення: 01.03.2023).

8. Web-to-Print: сайт. URL: https://printjob.com/(дата звернення: 01.03.2023).

9. Верховна Рада України : сайт. URL: http://rada.gov.ua (дата звернення: 01.03.2023).

10. Міністерство культури та інформаційної політики України : сайт. URL: https://mkip.gov.ua (дата звернення: 01.03.2023).

11. Технічні правила набору і верстки тексту : сайт. URL: https://jak.koshachek.com/articles/tehnichni-pravila-naboru-i-verstkitekstu.html(дата звернення: 01.03.2023).

12. Українська бібліотечна енциклопедія : сайт. URL: http://ube.nplu.org (дата звернення: 01.03.2023).

## **ДОДАТКИ**

## **Додаток А**

## Таблиця А.1

# <span id="page-54-0"></span>**Розмі р в пунк тах Назва Приклад** 3 Брильянт <sup>^</sup>  $\frac{1}{4}$  Діамант  $\frac{1}{4}$  $\sqrt{5}$  Перл  $\left| \right.$  Аа  $\overline{5,5}$  Ara $\overline{1}$ <sup>Aa</sup>  $\begin{array}{c|c} \hline \end{array}$   $\begin{array}{c} \hline \end{array}$  Нонпарель  $\begin{array}{c} \hline \end{array}$  Аа 7 Міньон Aa 8 Петит Aa 9 Боргес Аа 10 Корпус або Гарамон Aa 11  $|\Phi|$ илософі  $|Aa|$ 12  $|$ Цицеро  $|$ Аа 14 Мітел  $|Aa$ 16  $|T$ ерція  $|Aa$ 18 |Парангон |  $Aa$ 20 Текст  $Aa$ 24 Подвійний Подвійний  $\overline{Aa}$

#### **Назви кеглів різного розміру**

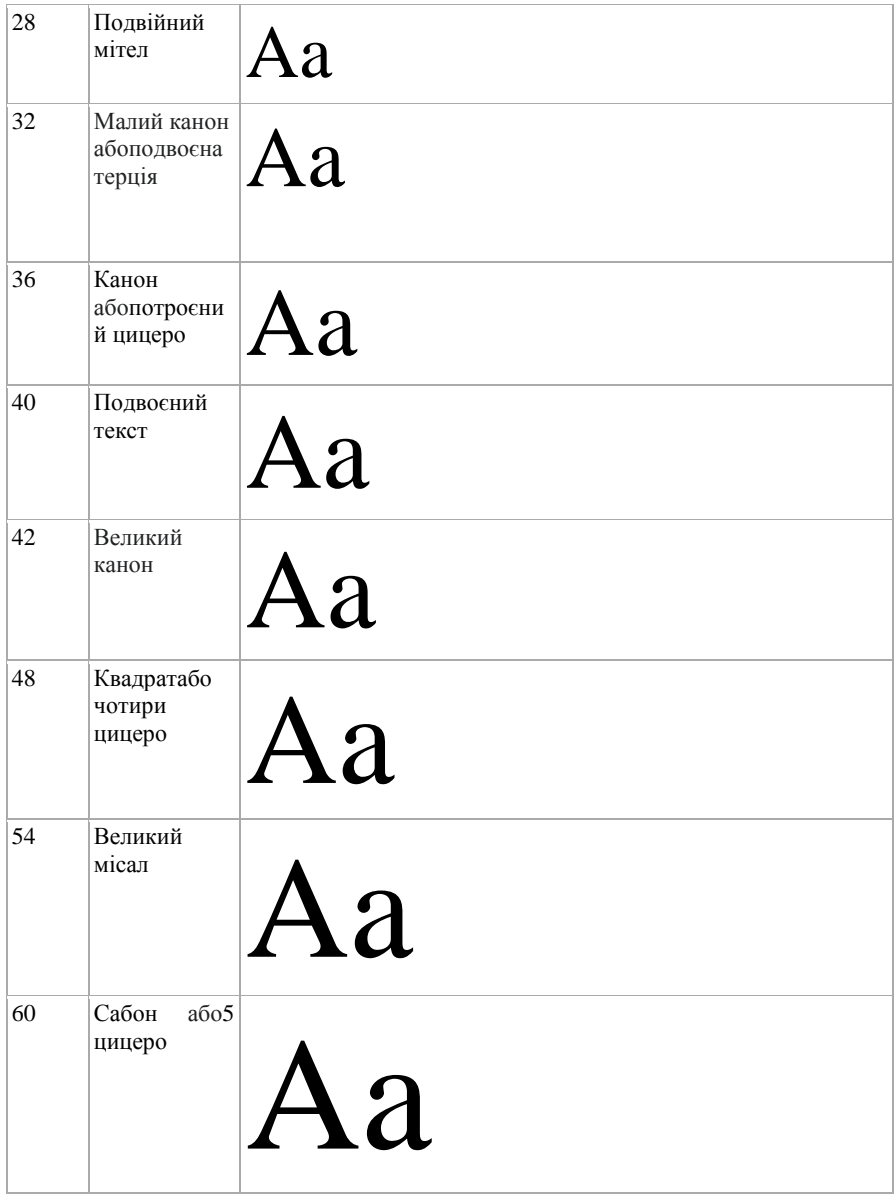

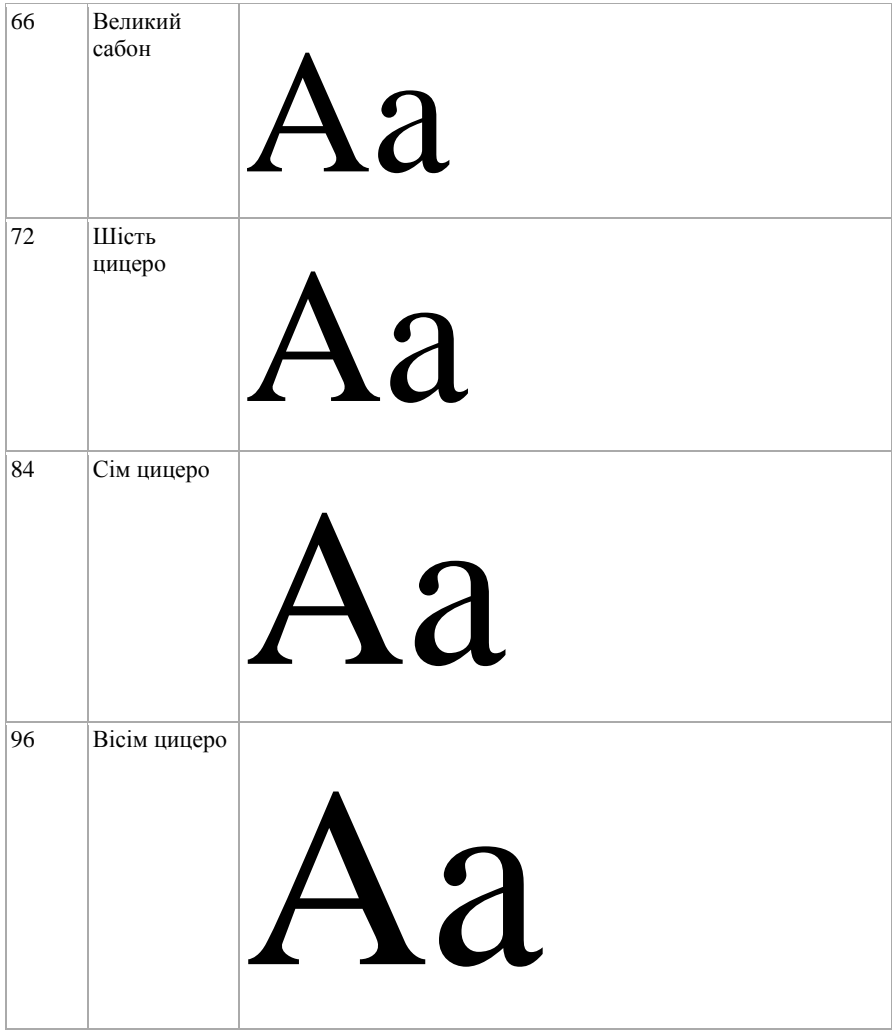

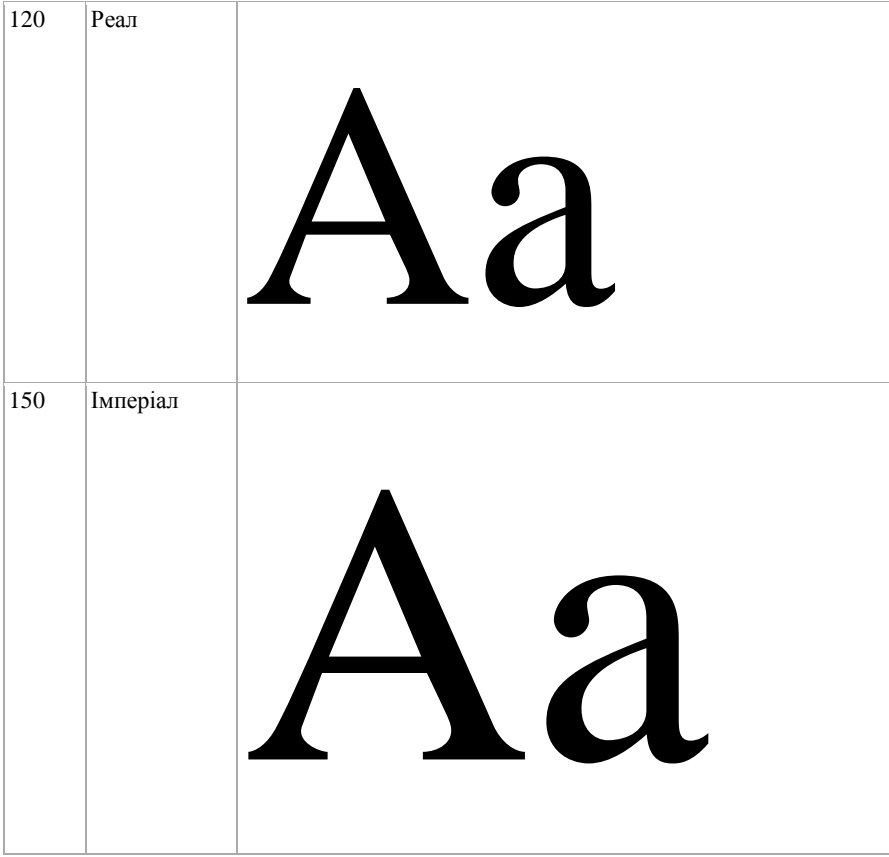

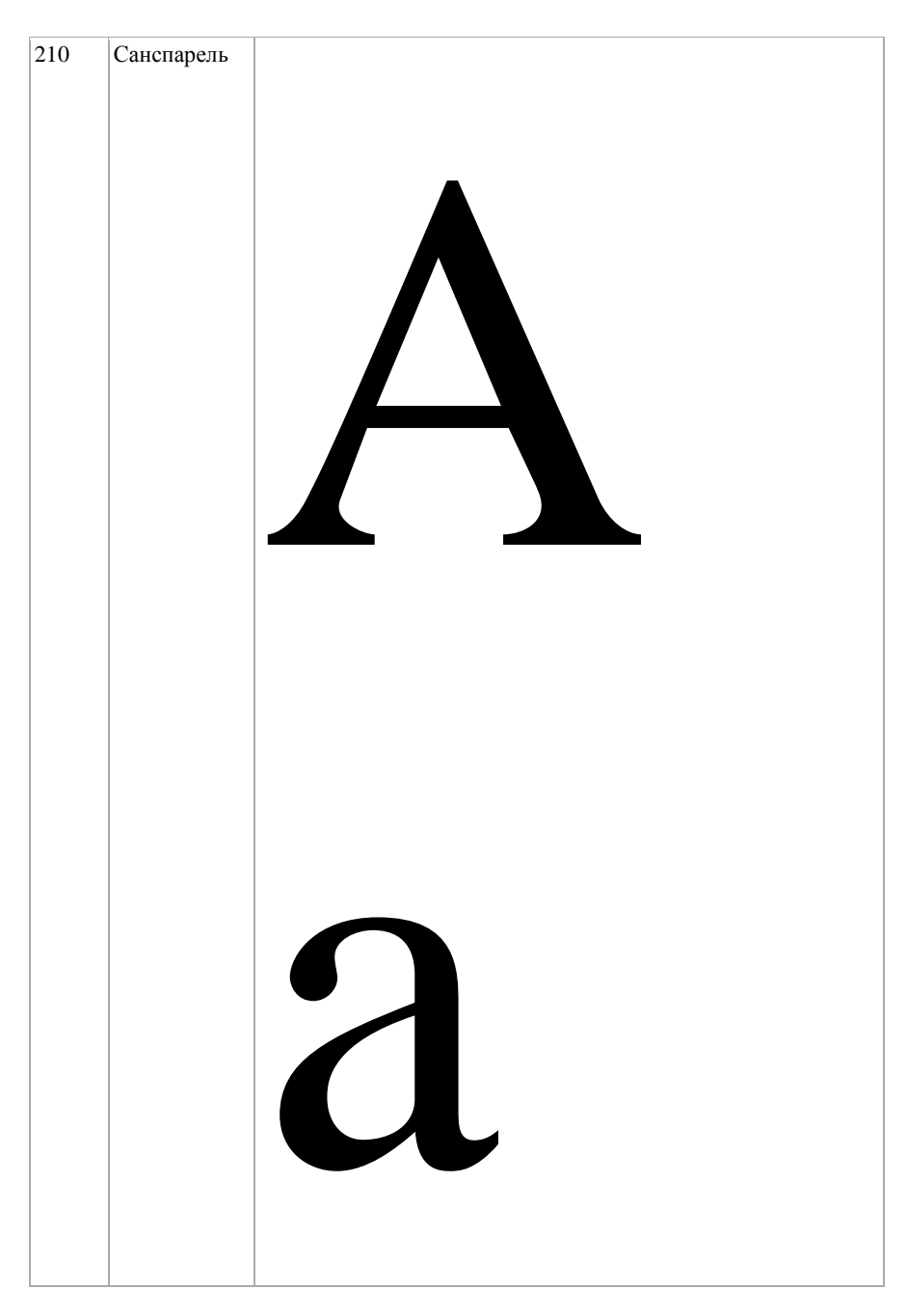

*Навчальне видання*

## **НАСТІЛЬНІ ВИДАВНИЧІ СИСТЕМИ**

Конспект лекцій з дисципліни для здобувачів першого (бакалаврського) рівня вищої освіти галузі знань 02 «Культура і мистецтво» спеціальності 029 «Інформаційна, бібліотечна та архівна справа» освітньої програми «Інформаційна та документаційна діяльність»

**Укладач:** Шелестова Анна Миколаївна, кандидат наукнаук із соціальних комунікацій, доцент

## *Друкується в авторській редакції*

План 2023 Підписано до друку 29.03.2023. Формат 60х84/16. Гарнітура «Тimes». Папір для мн. ап. Друк ризограф. Ум. друк. арк. 2,10. Обл.-вид. арк.2,20. тираж 100. Зам. № ХДАК, 61057, Харків-3, Бурсацький узвіз, 4.